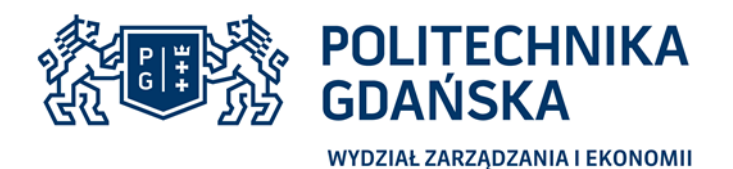

# **POLITECHNIKA GDAŃSKA WYDZIAŁ ZARZĄDZANIA I EKONOMII ul. Narutowicza 11/12, 80-233 Gdańsk www.pg.gda.pl**

# **SPECYFIKACJA**

# **ISTOTNYCH WARUNKÓW ZAMÓWIENIA**

- dalej zwana "SIWZ"

dotycząca postępowania o zamówienie prowadzone na podstawie przepisów ustawy z dnia 29 stycznia 2004 r. Prawo zamówień publicznych (tekst jednolity Dz. U. z 2017 r. poz. 1579 ze zm.) zwanej dalej "ustawą Pzp" na:

# **Dostawa sprzętu komputerowego oraz dostawa i montaż projektorów i TV na potrzeby Wydziału Zarządzania i Ekonomii Politechniki Gdańskiej**

# **Nr postępowania: ZP/155/018/D/18**

ZATWIERDZAM

Prodziekan ds. dydaktyki dr hab. Małgorzata Gawrycka, prof. nadzw. PG WYDZIAŁ ZARZADZANIA I EKONOMII

GDAŃSK, Lipiec 2018

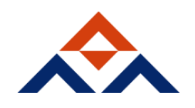

POLITECHNIKA GDAŃSKA tel. +48 58 347 18 99, +48 58 347 25 81 ul. G. Narutowicza 11/12 80-233 Gdańsk fax: +48 58 347 18 61 (siedziba ul. R. Traugutta 79) www.zie.pg.gda.pl e-mail: sekretariat@zie.pg.gda.pl

#### **I. Nazwa oraz adres Zamawiającego**

Politechnika Gdańska 80-233 Gdańsk, ul. G. Narutowicza 11/12 [www.pg.gda.pl](http://www.pg.gda.pl/)  $NIP: 584 - 020 - 35 - 93$ 

#### **Jednostka prowadząca postępowanie:**

Wydział Zarządzania i Ekonomii 80-233 Gdańsk, ul. G. Narutowicza 11/12, (siedziba: ul. Traugutta 79) tel. (58) 348 60 20 Adres e-mail: [edyta.cirocka@zie.pg.gda.pl](mailto:edyta.cirocka@zie.pg.gda.pl) Strona internetowa: www.dzp.pg.gda.pl Godziny urzędowania: 7:30 – 15:00

#### **II. Tryb udzielenia postępowania**

Postępowanie o udzielenie zamówienia publicznego prowadzone jest w trybie przetargu nieograniczonego na podstawie art. 39 ustawy z dnia 29 stycznia 2004 r. Prawo zamówień publicznych (t.j. Dz. U. z 2017 r. poz. 1579 ze zm.), zwanej dalej "ustawa Pzp".

Postępowanie o zamówienie publiczne prowadzone w trybie przetargu nieograniczonego o wartości szacunkowej przekraczającej równowartość kwoty określonej na podstawie art. 11 ust. 8 ustawy Pzp **III. Opis przedmiotu zamówienia**

1. Przedmiotem zamówienia jest dostawa nowego, bez wcześniejszej eksploatacji, wolnego od wad i niebędącego przedmiotem praw osób trzecich sprzętu informatycznego. Zamawiający podzielił zamówienia na dwie części w następujący sposób:

Część I: Dostawa sprzętu komputerowego

Część II: Dostawa i montaż projektorów i TV

2. Szczegółowy opis przedmiotu zamówienia stanowi załącznik nr 6 do SIWZ oraz wzór umowy stanowiący załącznik nr 5 do SIWZ.

3. Wykonawca zobowiązany jest zrealizować zamówienie na zasadach i warunkach opisanych w niniejszej SIWZ oraz we wzorze umowy stanowiącym załącznik nr 5 do SIWZ.

4. W przypadku zaistnienia konieczności zwiększenia zakresu przedmiotu zamówienia podstawowego Zamawiający skorzysta w prawa opcji, zgodnie z ilościami określonymi w opisie przedmiotu zamówienia dla poszczególnych części.

**Dostawy w ramach prawa opcji będą realizowane przez Wykonawcę na podstawie odrębnych zamówień, wystawionych przez Zamawiającego, po cenach i na warunkach takich samych, jak zamówienie podstawowe.**

5. Wspólny słownik zamówień CPV:

30200000-1 urządzenia komputerowe

Dodatkowe kody

30213000-5 komputery osobiste, 30213100-6 komputery przenośne, 30231300-0 monitory, 30230000-0 sprzęt komputerowy

6. Zamawiający dopuszcza możliwości składania ofert częściowych

7. Zamawiający nie dopuszcza możliwości składania ofert wariantowych.

8. Zamawiający nie przewiduje możliwości udzielenia zamówień, o których mowa w art. 67 ust. 1 pkt. 6 i pkt. 7.

9. Przygotowując ofertę, Wykonawca winien dokładnie zapoznać się z zawartością wszystkich dokumentów składających się na specyfikację, którą należy odczytywać wraz z ewentualnymi modyfikacjami i zmianami wnoszonymi przez Zamawiającego.

10. Wykonawca może udzielić gwarancji na okres dłuższy. Okres gwarancji jest jednym z kryteriów oceny ofert w częściach I i II. **Dłuższy okres gwarancji będzie dodatkowo punktowany.** Wykonawca określa okres gwarancji w formularzu oferty.

11. Zamawiający wystąpi do Ministerstwa Nauki i Szkolnictwa Wyższego celem potwierdzenia zastosowania stawki 0% VAT w związku z art. 83 ust. 1 pkt. 26 i ust. 13,15 ustawy z dnia 11.03.2004 r. o podatku od towarów i usług (Dz. U. z 2017 roku poz. 1221 z późn. zm.).

#### **IV. Termin wykonania usługi**

Zamawiający wymaga wykonania zamówienia w terminie:

- minimalny termin dostawy 7 dni kalendarzowych;

- maksymalnie do 14 dni kalendarzowych we wszystkich częściach liczony od dnia zawarcia umowy do dnia podpisania protokołu zdawczo-odbiorczego bez zastrzeżeń. Termin dostawy zamówienia jest jednym z kryteriów oceny ofert. Krótszy termin wykonania zamówienia będzie dodatkowo punktowany. Wykonawca określa termin realizacji w formularzu oferty.

Termin wykonania usługi dla zamówienia/zamówień objętych opcją sukcesywnie do 12 miesięcy od dnia zawarcia umowy.

### **V. Warunki udziału w postepowaniu oraz braku podstaw wykluczenia.**

1. O udzielenie zamówienia mogą ubiegać się wykonawcy, którzy:

a) nie podlegają wykluczeniu w okolicznościach, o których mowa w art. 24 ust. 1 pkt. 12-23 oraz ust. 5 pkt. 1 Pzp

b) spełniają warunki udziału w postępowaniu określone przez zamawiającego w ogłoszeniu o zamówieniu i SIWZ.

2. Warunki udziału w postępowaniu.

2.1. O udzielenie zamówienia mogą ubiegać się wykonawcy, którzy spełniają warunki udziału w postępowaniu, dotyczące:

a) kompetencji lub uprawnień do prowadzenia określonej działalności zawodowej, o ile wynika to z odrębnych przepisów,

b) sytuacji ekonomicznej lub finansowej,

c) zdolności technicznej lub zawodowej

- określone przez zamawiającego w ogłoszeniu o zamówieniu i SIWZ.

2.2. Wykonawcy mogą wspólnie ubiegać się o udzielenie zamówienia.

2.3. Wykonawcy wspólnie ubiegający się o udzielenie zamówienia ustanawiają pełnomocnika do reprezentowania ich w postępowaniu o udzielenie zamówienia albo reprezentowania w postępowaniu i zawarcia umowy w sprawie zamówienia publicznego.

2.4. Przepisy dotyczące wykonawcy stosuje się odpowiednio do wykonawców wspólnie ubiegających się o udzielenie zamówienia.

2.5. Jeżeli oferta wykonawców wspólnie ubiegających się o udzielenie zamówienia zostanie wybrana, zamawiający będzie żądać przed zawarciem umowy w sprawie zamówienia publicznego, umowy regulującej współpracę tych wykonawców.

3. Określenie warunków udziału w postępowaniu.

3.1. Zamawiający nie określa warunku udziału w postępowaniu, o którym mowa w pkt

2.1. lit. a) SIWZ.

3.2. Zamawiający nie określa warunku udziału w postepowaniu, o którym mowa w pkt. 2.1. lit. b) SIWZ.

3.3. Zamawiający nie określa warunku udziału w postepowaniu, o którym mowa w pkt. 2.1. lit. c) SIWZ.

4. Zgodnie z art. 24 ust. 1 ustawy Pzp z postępowania o udzielenie zamówienia wyklucza się:

4.1 Wykonawcę, który nie wykazał spełniania warunków udziału w postępowaniu lub nie wykazał braku podstaw wykluczenia;

4.2 Wykonawcę będącego osoba fizyczna, którego prawomocnie skazano za przestępstwo:

4.2.1 o którym mowa w art. 165 a, art. 181-188, art. 189a, art. 218-221, art. 228-230a, art. 250a, art. 258 lub art. 270-309 ustawy z dnia 6 czerwca 1997 r. - Kodeks karny (Dz. U. poz. 553, z późn. zm.) lub art. 46 lub art. 48 ustawy z dnia 25 czerwca 2010 r. o sporcie (Dz. U. z 2016 r. poz. 176),

4.2.2 o charakterze terrorystycznym, o którym mowa w art. 115 § 20 ustawy z dnia 6 czerwca 1997 r. - Kodeks karny,

4.2.3 skarbowe

4.2.4 o którym mowa w art. 9 lub art. 10 ustawy z dnia 15 czerwca 2012 r. o skutkach powierzania wykonywania pracy cudzoziemcom przebywającym wbrew przepisom na terytorium Rzeczypospolitej Polskiej (Dz. U. poz. 769);

4.3 Wykonawcę, jeżeli urzędującego członka jego organu zarządzającego lub nadzorczego, wspólnika spółki w spółce jawnej lub partnerskiej albo komplementariusza w spółce komandytowej lub komandytowo - akcyjnej lub prokurenta prawomocnie skazano za przestępstwo, o którym mowa w pkt 4. ppkt 4.2 SIWZ;

4.4 Wykonawcę, wobec którego wydano prawomocny wyrok sądu lub ostateczną decyzję administracyjną o zaleganiu z uiszczeniem podatków, opłat lub składek na ubezpieczenia społeczne lub zdrowotne, chyba że wykonawca dokonał płatności należnych podatków, opłat

lub składek na ubezpieczenia społeczne lub zdrowotne wraz z odsetkami lub grzywnami lub zawarł wiążące porozumienie w sprawie spłaty tych należności;

4.5 Wykonawcę, który w wyniku zamierzonego działania lub rażącego niedbalstwa wprowadził zamawiającego w błąd przy przedstawieniu informacji, że nie podlega wykluczeniu, spełnia warunki udziału w postępowaniu lub który zataił te informacje lub nie jest w stanie przedstawić wymaganych dokumentów;

4.6 Wykonawcę, który w wyniku lekkomyślności lub niedbalstwa przedstawił informacje wprowadzające w błąd zamawiającego, mogące mieć istotny wpływ na decyzje podejmowane przez zamawiającego w postępowaniu o udzielenie zamówienia;

4.7 Wykonawcę, który bezprawnie wpływał lub próbował wpłynąć na czynności zamawiającego lub pozyskać informacje poufne, mogące dać mu przewagę w postępowaniu o udzielenie zamówienia;

4.8 Wykonawcę, który brał udział w przygotowaniu postępowania o udzielenie zamówienia lub którego pracownik, a także osoba wykonująca pracę na podstawie umowy zlecenia, o dzieło, agencyjnej lub innej umowy o świadczenie usług, brał udział w przygotowaniu takiego postępowania, chyba że spowodowane tym zakłócenie konkurencji może być wyeliminowane w inny sposób niż przez wykluczenie wykonawcy z udziału w postępowaniu;

4.9 Wykonawcę, który z innymi wykonawcami zawarł porozumienie mające na celu zakłócenie konkurencji między wykonawcami w postępowaniu o udzielenie zamówienia, co zamawiający jest w stanie wykazać za pomocą stosownych środków dowodowych;

4.10 Wykonawcę będącego podmiotem zbiorowym, wobec którego sąd orzekł zakaz ubiegania się o zamówienia publiczne na podstawie ustawy z dnia 28 października 2002 r. o odpowiedzialności podmiotów zbiorowych za czyny zabronione pod groźbą kary (Dz. U. z 2015 r. poz. 1212, 1844 i 1855 oraz z 2016 r. poz.437 i 544);

4.11 Wykonawcę, wobec którego orzeczono tytułem środka zapobiegawczego zakaz ubiegania się o zamówienia publiczne;

4.12 wykonawców, którzy należąc do tej samej grupy kapitałowej, w rozumieniu ustawy z dnia 16 lutego 2007 r. o ochronie konkurencji i konsumentów (Dz. U. z 2015 r. poz. 184, 1618 i 1634), złożyli odrębne oferty, oferty częściowe lub wnioski o dopuszczenie do udziału w postępowaniu, chyba

że wykażą, że istniejące między nimi powiązania nie prowadzą do zakłócenia konkurencji w postępowaniu o udzielenie zamówienia.

5. Na podstawie art. 24 ust. 5 pkt 1) ustawy PZP, Zamawiający wykluczy z postępowania Wykonawcę: w stosunku, do którego otwarto likwidacie, w zatwierdzonym przez sąd układzie w postępowaniu restrukturyzacyjnym jest przewidziane zaspokojenie wierzycieli przez likwidację jego majątku lub sąd zarządził likwidację jego majątku w trybie art. 332 ust. 1 ustawy z dnia 15 maja 2015 r. – Prawo restrukturyzacyjne (Dz. U. z 2015 r., poz. 978 z późn. zm.) lub którego upadłość ogłoszono, z wyjątkiem wykonawcy, który po ogłoszeniu upadłości zawarł układ zatwierdzony prawomocnym postanowieniem sądu, jeżeli układ nie przewiduje zaspokojenia wierzycieli przez likwidację majątku upadłego, chyba że sąd zarządził likwidację jego majątku w trybie art. 366 ust. 1 ustawy z dnia 28 lutego 2003 r. – Prawo upadłościowe (t.j. Dz. U. z 2015 r. poz. 233 z późn. zm.).

6. Zamawiający może wykluczyć wykonawcę na każdym etapie postępowania o udzielenie zamówienia.

**VI. Wykaz oświadczeń lub dokumentów, potwierdzających spełnienie warunków udziału w postępowaniu oraz brak podstaw wykluczenia.**

1. Wykonawca składa ofertę – wg wzoru stanowiącego załącznik nr 1 do siwz oraz odpowiedni formularz rzeczowo cenowy wg wzoru stanowiącego załącznik nr 2 do siwz.

2. Do oferty Wykonawca musi dołączyć aktualne na dzień składania ofert oświadczenie w formie Jednolitego Europejskiego Dokumentu Zamówienia, zwanego dalej "JEDZ". Informacje zawarte w JEDZ stanowią wstępne potwierdzenie, ze Wykonawca nie podlega wykluczeniu oraz spełnia warunki udziału w postępowaniu.

#### **Sporządzenie JEDZ-a**

3. JEDZ, Wykonawca zobowiązany jest sporządzić zgodnie ze wzorem standardowego formularza określonego w rozporządzeniu wykonawczym Komisji Europejskiej wydanym na podstawie art. 59 ust. 2 dyrektywy 2014/24/UE.

JEDZ w pliku XML (espd-requst.xml) jak również w wersji edytowanej wypełniony przez Zamawiającego w zakresie Części I: zostanie zamieszczony na stronie internetowej Zamawiającego wraz z specyfikacją jako załącznik nr 3a, b do siwz

Wykonawca wypełnia JEDZ w następujących częściach: II sekcja A, B, C, D, III sekcja A, B, C, D, IV sekcja a: ogólne oświadczenie dotyczące wszystkich kryteriów kwalifikacji oraz VI.

Instrukcja wypełniania JEDZ-a jest dostępna pod poniższym adresem: [https://www.uzp.gov.pl/baza](https://www.uzp.gov.pl/baza-wiedzy/jednolity-europejski-dokument-zamowienia)[wiedzy/jednolity-europejski-dokument-zamowienia](https://www.uzp.gov.pl/baza-wiedzy/jednolity-europejski-dokument-zamowienia) oraz stanowi załącznik nr 3c do siwz.

Zamawiający informuje, że pod poniższym adresem JEDZ jest dostępny w formie narzędzia elektronicznego:<https://ec.europa.eu/tools/espd>

Zamawiający poniżej przedstawia skróconą instrukcje postępowania z plikiem XML:

- pobrany ze strony Zamawiającego plik JEDZ z rozszerzeniem XML należy zapisać na komputerze,

- następnie należy otworzyć stronę<https://ec.europa.eu/tools/espd/filter?lang=pl>

- wskazujemy że jesteśmy wykonawca

- wskazujemy, że chcemy zaimportować ESPD

- przy pomocy przycisku "Przeglądaj" należy wskazać pobrany ze strony zamawiającego plik z rozszerzeniem XML

- następnie wypełniamy formularz, który później drukujemy i zapisujemy na dysku twardym (EXPORTUJ).

4. Wykonawca, który powołuje się na zasoby innych podmiotów, w celu wykazania braku istnienia wobec nich podstaw wykluczenia oraz spełniania, w zakresie, w jakim powołuje się na ich zasoby, warunków udziału w postępowaniu, składa także JEDZ-e dotyczące tych podmiotów.

5. W przypadku wspólnego ubiegania się o zamówienie przez Wykonawców, JEDZ składa każdy z Wykonawców wspólnie ubiegających się o zamówienie. Dokumenty te powinny potwierdzać spełnianie warunków udziału w postępowaniu oraz brak podstaw wykluczenia w zakresie, w którym każdy z Wykonawców wykazuje spełnianie warunków udziału w postępowaniu oraz brak podstaw wykluczenia w zakresie, w którym każdy z Wykonawców wykazuje spełnianie warunków udziału w postępowaniu oraz brak podstaw wykluczenia.

6. Zamawiający wymaga aby Wykonawca, który zamierza powierzyć wykonie części zamówienia podwykonawcom, w celu wykazania braku istnienia wobec nich podstaw wykluczenia z udziału w postępowaniu, złożył JEDZ-e dotyczące tych podwykonawców.

7. Wykonawca może wykorzystać w JEDZ-u nadal aktualne informacje zawarte w innym JEDZ-u złożonym w odrębnym postępowaniu o udzielenie zamówienia.

#### **Przesyłanie JEDZ-a**

8. W postępowaniu oświadczenia składa się w formie pisemnej albo w postaci elektronicznej, z tym że **JEDZ należy przesłać w postaci elektronicznej opatrzonej kwalifikowanym podpisem elektronicznym.**

Oświadczenia podmiotów składających ofertę wspólnie oraz podmiotów udostępniających potencjał składane w formularzu JEDZ powinny mieć formę dokumentu elektronicznego, podpisanego **kwalifikowanym podpisem elektronicznym** przez każdego z nich w zakresie w jakim potwierdzają okoliczności, o których mowa w treści art. 22 ust. 1 ustawy Pzp. analogiczny wymóg dotyczy JEDZ składanego przez podwykonawcę, na podstawie art. 25a ust. 5 pkt. 1 ustawy Pzp.

9. Środkiem komunikacji elektronicznej, służącym złożeniu JEDZ przez wykonawcę, jest ESP Politechniki Gdańskiej na platformie ePUAP.

**UWAGA!** Złożenie JEDZ wraz z ofertą na nośniku danych (np. CD, pendrive) jest niedopuszczalne, nie stanowi bowiem jego złożenia przy użyciu środków komunikacji elektronicznej w rozumieniu przepisów ustawy z dnia 18 lipca 2002 o świadczeniu usług drogą elektroniczną.

10. JEDZ należy przesłać na adres skrzynki: **/politechnikagdanska/SkrytkaESP**

11. Zamawiający dopuszcza w szczególności następujący format przesyłanych danych: .pdf, .doc, .docx, .odt

12. Wykonawca wypełnia JEDZ, tworząc dokument elektroniczny. Może korzystać z narzędzia ESPD, które umożliwiają wypełnienie JEDZ i utworzenie dokumentu elektronicznego, w szczególności w jednym z ww. formatów.

13. Po stworzeniu lub wygenerowaniu przez Wykonawcę dokumentu elektronicznego JEDZ, wykonawca podpisuje ww. dokument kwalifikowanym podpisem elektronicznym, wystawionym przez dostawcę kwalifikowanej usługi zaufania, będącego podmiotem świadczącym usługi certyfikacyjne – podpis elektroniczny, spełniające wymogi bezpieczeństwa określone w ustawie z dnia 5 września 2016 r. – o usługach zaufania oraz identyfikacji elektronicznej (Dz. U. z 2016 r. poz. 1579).

14. Podpisany dokument elektroniczny JEDZ powinien zostać zaszyfrowany, tj. opatrzony hasłem dostępowym. W tym celu wykonawca może posłużyć się narzędziami oferowanymi przez oprogramowanie, w którym przygotowuje dokument oświadczenia (np. Adobe Acrobat), lub skorzystać z dostępnych na rynku narzędzi na licencji open-source (np. AES Crypt, 7-Zip i Smart Sign) lub komercyjnych.

15. Wykonawca zamieszcza hasło dostępu do pliku JEDZ w treści swojej oferty, składanej w formie pisemnej. Treść oferty może zawierać, jeśli to niezbędne, również inne informacje dla prawidłowego dostępu do dokumentu, w szczególności informacje o wykorzystanym programie szyfrującym lub procedurze odszyfrowania danych zawartych w JEDZ.

16. **Wykonawca przesyła** zamawiającemu **zaszyfrowany i podpisany kwalifikowanym podpisem elektronicznym JEDZ** na wskazany adres skrzynki ePUAP w taki sposób, aby dokument ten dotarł do zamawiającego **przed upływem terminu składania ofert.** W treści przesłanej wiadomości należy wskazać oznaczenie i nazwę postępowania, którego JEDZ dotyczy oraz nazwę wykonawcy albo dowolne oznaczenie pozwalające na identyfikację wykonawcy *(np. WZiE ZP/……/018/D/18 JEDZ do oferty na dostawę sprzętu komputerowego oraz dostawa i montaż projektorów i TV na potrzeby Wydziału Zarządzania i Ekonomii – należy wskazać nazwę Wykonawcy albo dowolne oznaczenie pozwalające na identyfikację Wykonawcy).*

17. Wykonawca, przesyłając JEDZ żąda potwierdzenia dostarczenia wiadomości zawierającej JEDZ.

18. Datą przesłania JEDZ będzie UPP (Urzędowe Potwierdzenie Przedłożenia) nadane przez platformę ePUAP.

19. Obowiązek złożenia JEDZ w postaci elektronicznej opatrzonej kwalifikowanym podpisem elektronicznym w sposób określony powyżej dotyczy również JEDZ składanego na wezwanie w trybie art. 26 ust. 3 ustawy Pzp; w takim przypadku Zamawiający nie wymaga szyfrowania tego dokumentu.

20. Instrukcja dla Wykonawców – ePUAP dot. przesłania JEDZ-a stanowi załącznik nr 3 do SIWZ. Ogólne oświadczenie o spełnianiu warunków udziału w postępowaniu w jednolitym dokumencie

21. Zamawiający wymaga aby wykonawca w części IV: *Kryteria kwalifikacji* ograniczył się do wypełnienia jedynie **sekcji** a: ogólne oświadczenie dotyczące wszystkich kryteriów kwalifikacji i nie musi wypełniać żadnej z pozostałych sekcji w części IV formularza JEDZ dotyczącej kryteriów kwalifikacji. Takie ogólne oświadczenie o spełnieniu wszystkich wymaganych kryteriów kwalifikacji spełnia wymogi oświadczenia wykonawcy o wstępnym potwierdzeniu spełniania warunków udziału w postepowaniu (kryteriów kwalifikacji), o którym mowa w art. 25a ust. 1 i 2 ustawy. Właściwej (dowolnej) weryfikacji spełniania konkretnych, określonych przez zamawiającego, warunków udziału w postępowaniu (kryteriów selekcji) zamawiający dokona co do zasady na zakończenie postępowania w oparciu o stosowne dokumenty składane przez Wykonawcę, którego oferta została oceniona najwyżej, na wezwanie zamawiającego (art. 26 ust. 1 ustawy Pzp).

22. W przypadku polegania na zasobach innych podmiotów, do oferty należy dołączyć oświadczeniem, o którym mowa w ust. 3 dotyczącego każdego z podmiotów (w formie Jednolitego Europejskiego Dokumentu Zamówienia) oraz dokumenty, z których będzie wynikało zobowiązanie poszczególnych podmiotów do oddania do dyspozycji Wykonawcy niezbędnych zasobów na potrzeby realizacii zamówienia.

Dokument zobowiązania powinien zawierać w szczególności:

1) zakres dostępnych wykonawcy zasobów innego podmiotu;

2) sposób wykorzystania zasobów innego podmiotu, przez Wykonawcę, przy wykonywaniu zamówienia publicznego;

3) zakres i okres udziału innego podmiotu przy wykonywaniu zamówienia publicznego.

23. do oferty należy dołączyć dokumenty z których wynika prawo do (reprezentacji Wykonawcy) podpisania oferty względnie innych dokumentów składanych wraz z ofertą chyba, że Zamawiający może je uzyskać w szczególności za pomocą bezpłatnych i ogólnodostępnych baz danych, w szczególności rejestrów publicznych w rozumieniu ustawy z dnia 17 lutego 2005 r. o informacji działalności podmiotów realizujących zadania publiczne (Dz. U. z 2014 poz. 1114 oraz z 2016 poz. 352), a Wykonawca wskazał to wraz ze złożeniem oferty.

24. W przypadku, gdy upoważnienie do podpisania oferty nie wynika bezpośrednio z JEDZ, do oferty należy dołączyć również stosowne pełnomocnictwo(a).

25. do oferty należy dołączyć oryginał gwarancji lub poręczenia, jeśli wadium wnoszone jest w innej formie niż pieniądz.

26. Zamawiający wezwie Wykonawców, którzy w ofercie nie złożą oświadczeń lub dokumentów niezbędnych do przeprowadzenia postępowania, oświadczenia lub dokumenty są niekompletne, zawierają błędy lub budzą wskazane przez Zamawiającego wątpliwości, lub którzy nie złożą wymaganych pełnomocnictw albo złożą wadliwe pełnomocnictwa, do ich złożenia, uzupełnienia lub poprawienia lub do udzielenia wyjaśnień w wyznaczonym terminie, chyba że pomimo ich złożenia, uzupełnienia lub poprawienia lub udzielenia wyjaśnień oferta wykonawcy podlega odrzuceniu lub konieczne byłoby unieważnienie postepowania.

27. Jeżeli jest to niezbędne do zapewnienia odpowiedniego przebiegu postepowania o udzielenie zamówienia, zamawiający może na każdym etapie postępowania wezwać Wykonawców do złożenia wszystkich lub niektórych oświadczeń i dokumentów potwierdzających, że nie podlegają wykluczeniu oraz spełniają warunki udziału w postępowaniu, a jeżeli zachodzą uzasadnione podstawy do uznania, że złożone uprzednio oświadczenia lub dokumenty nie są już aktualne, do złożenia aktualnych oświadczeń lub dokumentów.

28. Zamawiający, zgodnie z art. 24aa ustawy może najpierw dokonać oceny ofert, a następnie zbadać czy wykonawca, którego oferta została oceniona jako najkorzystniejsza, nie podlega wykluczeniu oraz spełnia warunki udziału w postępowaniu.

29. Zamawiający przed udzieleniem zamówienia, wezwie Wykonawcę, którego oferta została oceniona najwyżej, do złożenia w wyznaczonym, nie krótszym niż 10 dni, terminie aktualnych na dzień złożenia oświadczeń lub dokumentów, potwierdzających okoliczności, o których mowa w art. 25 ust. 1 ustawy, wskazanych w rozdziale VII SIWZ.

Oświadczenia i dokumenty składane po opublikowaniu informacji z otwarcia ofert

30. W celu wykazania braku podstaw do wykluczenia z postępowania o udzielenie zamówienia Wykonawcy w okolicznościach, o których mowa w art. 24 ust. 1 pkt. 23) ustawy, **Wykonawca w terminie 3 dni od dnia zamieszczenia przez zamawiającego na stronie internetowej informacji z otwarcia ofert, o której mowa w art. 86 ust. 5 ustawy PZP,** przekaże zamawiającemu (w oryginale) oświadczenie o przynależności lub braku przynależności do tej samej grupy kapitałowej, o której mowa w art. 24 ust. 1 pkt. 23 ustawy PZP, według wzoru stanowiącego załącznik nr 4 do SIWZ. Wraz ze złożeniem oświadczenia, wykonawca może przedstawić dowody, że powiązania z innym wykonawca nie prowadza do zakłócenia konkurencji w postępowaniu o udzielenie zamówienia.

31. W przypadku wspólnego ubiegania się o zamówienie przez wykonawców oświadczenie o którym mowa w rozdz. VI ust. 2 niniejszej SIWZ składa każdy z Wykonawców wspólnie ubiegających się o zamówienie. Oświadczenie to ma potwierdzać spełnianie warunków udziału w postępowaniu, brak podstaw wykluczenia.

Wykonawca, który zamierza powierzyć wykonie części zamówienia podwykonawcom w celu wykazania braku istnienia wobec nich podstaw wykluczenia z udziału w postępowaniu składa oświadczenie o którym mowa w rozdz. VI ust. 2 i 3 niniejszej SIWZ.

33. Jeżeli wykonawca nie złoży oświadczenia, o którym mowa w rozdz. VI ust. 2 niniejsza SIWZ, oświadczeń lub dokumentów potwierdzających okoliczności, o których mowa w art. 25 ust. 1 ustawy PZP, lub innych dokumentów niezbędnych do przeprowadzenia postępowania, oświadczenia lub dokumenty są niekompletne, zawierają błędy lub budzą wskazane przez zamawiającego wątpliwości, zamawiający wezwie do ich złożenia, uzupełnienia, poprawienia w terminie przez siebie wskazanym, chyba ze mimo ich złożenia oferta wykonawcy podlegałaby odrzuceniu albo konieczne byłoby unieważnienie postępowania.

**VII. Oświadczenia i dokumenty, jakie musi złożyć wykonawca, którego oferta zostanie oceniona jako najkorzystniejsza**

**1. Zamawiający przed udzieleniem zamówienia wezwie wykonawcę, którego oferta została najwyżej oceniona, do złożenia w wyznaczonym, nie krótszym niż 10 dni, terminie aktualnych na dzień złożenia następujących oświadczeń lub dokumentów potwierdzających spełnianie warunków udziału w postępowaniu oraz brak podstaw do wykluczenia Wykonawcy z udziału w postępowaniu że oferowane dostawy spełniając wymagania Zamawiającego:**

1) odpis z właściwego rejestru lub z centralnej ewidencji i informacji o działalności gospodarczej, jeżeli odrębne przepisy wymagają wpisu do rejestru lub ewidencji, w celu wykazania braku podstaw do wykluczenia w oparciu o art. 24 ust. 5 pkt. 1 ustawy – w przypadku jeżeli Wykonawca nie poda w części III sekcji CJEDZ adresu internetowego wydającego dokument urzędu lub organu oraz dokładnych danych referencyjnych dokumentacji;

2) informację z Krajowego Rejestru Karnego w zakresie określonym w art.. 24 ust. 1 pkt. 13, 14 i 21 ustawy, wystawioną nie wcześniej niż 6 miesięcy przed upływem terminu składania ofert

3) oświadczenie Wykonawcy o braku wydania wobec niego prawomocnego wyroku sadu lub ostatecznej decyzji administracyjnej o zaleganiu z uiszczeniem podatków, opłat lub składek na ubezpieczenia społeczne lub zdrowotne albo – w przypadku wydania takiego wyroku lub decyzji dokumentów potwierdzających dokonanie płatności tych należności wraz z ewentualnymi odsetkami lub grzywnami lub zawarcie wiążącego porozumienia w sprawie spłat tych należności - (wzór oświadczenia – załącznik nr 7 do SIWZ)

4) oświadczenie Wykonawcy o braku orzeczenia wobec niego tytułem środka zapobiegawczego zakazu ubiegania się o zamówienie publiczne - (wzór oświadczenia – załącznik nr 7 do SIWZ)

5) Zgodnie z art. 25 ust. 1 pkt 2 na potwierdzenie, że oferowane dostawy spełniają wymagania zamawiającego, zamawiający żąda w szczególności **opisów.** Przez **opisy** rozumie się dokumentację techniczną, karty katalogowe, specyfikacje techniczne itp. udostępnione przez producentów i dystrybutorów lub własne opisy i informacje sporządzone przez wykonawcę na temat oferowanego urządzenia z podaniem producenta, modelu, typu. Specyfikacje techniczne muszą być szczegółowe i jednoznaczne oraz potwierdzać wszystkie wymagane parametry wyszczególnione w opisie przedmiotu zamówienia niniejszej SIWZ. Zamawiający dopuszcza złożenie opisu w języku angielskim. **Autentyczność opisu musi zostać poświadczona przez wykonawcę**. Zamawiający przed udzieleniem zamówienia wezwie wykonawcę, którego oferta zostanie najwyżej oceniona, do złożenia w wyznaczonym, nie krótszym niż 10 dni terminie, aktualnych na dzień złożenia ww. opisów

#### **Wykonawca zagraniczny**

2. Jeżeli Wykonawca ma siedzibę lub miejsce zamieszkania poza terytorium Rzeczypospolitej Polskiej, zamiast dokumentów, o których mowa w ust. 1 niniejszego rozdziału, tj.:

1) pkt.1) -składa informację z odpowiedniego rejestru albo, w przypadku braku takiego rejestru, inny równoważny dokument wydany przez właściwy organ sądowy lub administracyjny kraju, w którym Wykonawca ma siedzibę lub miejsce zamieszkania lub miejsce zamieszkania ma osoba, której dotyczy informacja albo dokument, w zakresie określonym w art. 24 ust. 1 pkt. 13, 14 i 21 ustawy,

2) pkt. 2) – składa dokument lub dokumenty wystawione w kraju, w którym Wykonawca ma siedzibę lub miejsce zamieszkania, potwierdzające odpowiednio, że nie otwarto jego likwidacji ani nie ogłoszono upadłości.

3) dokumenty, o których mowa w ust. 2 pkt. 1) i ust. 2 pkt. 2) powinny być wystawione nie wcześniej niż 6 miesięcy przed upływem terminu składania ofert.

3. Jeżeli w kraju, w którym Wykonawca ma siedzibę lub miejsce zamieszkania lub miejsce zamieszkania ma osoba, której dokument dotyczy, nie wydaje się dokumentów, o których mowa w ust. 2 pkt. 1) i 2) niniejszego rozdziału, zastępuje się je dokumentem zawierającym odpowiednio oświadczenie Wykonawcy, że wskazaniem osoby albo osób uprawnionych do jego reprezentacji, lub oświadczenie osoby, której dokument miał dotyczyć, złożone przed notariuszem lub przed organem sądowym, administracyjnym albo organem samorządu zawodowego lub gospodarczego właściwym ze względu na siedzibę lub miejsce zamieszkania Wykonawcy lub miejsce zamieszkania tej osoby. Zapisy ust.2 pkt.3) stosuje się odpowiednio.

4.W przypadku wątpliwości co do treści dokumentu złożonego przez Wykonawcę, Zamawiający może zwrócić się do właściwych organów odpowiednio kraju, w którym Wykonawca ma siedzibę lub miejsce zamieszkania lub miejsce zamieszkania ma osoba, której dokument dotyczy, o udzielenie niezbędnych informacji dotyczących przedłożonego dokumentu.

5. Wykonawca mający siedzibę na terytorium Rzeczypospolitej Polskiej, w odniesieniu do osoby mającej miejsce zamieszkania poza terytorium Rzeczypospolitej Polskiej, której dotyczy dokument wskazany w ust. 1 pkt. 2) niniejszego rozdziału, składa dokument, o którym mowa w ust. 1 pkt. 1), w zakresie określonym w art. 24 ust. 1 pkt. 14 i 21 ustawy. Jeżeli w kraju, w którym miejsce zamieszkania ma osoba, której dokument miał dotyczyć, nie wydaje się takich dokumentów, zastępuje się go dokumentem zawierającym oświadczenie tej osoby złożonym przed notariuszem lub przed organem sądowym, administracyjnym albo organem samorządu zawodowego lub gospodarczego właściwym ze względu na miejsce zamieszkania tej osoby. Dokument powinien być wystawiony nie wcześniej niż 6 miesięcy przed upływem terminu składania ofert.

6. W przypadku wątpliwości co do treści dokumentu złożonego przez Wykonawcę, Zamawiający może zwrócić się do właściwych organów kraju, w którym miejsce zamieszkania ma osoba, której dokument dotyczy, o udzielenie niezbędnych informacji dotyczących tego dokumentu.

#### **VIII. Informacje o sposobie porozumiewania się Zamawiającego z Wykonawcami oraz przekazywania oświadczeń i dokumentów a także wskazanie osób uprawnionych do porozumiewania się z Wykonawcami.**

1.Postępowanie o udzielenie zamówienia prowadzi się w formie pisemnej w języku polskim.

2. W postępowaniu komunikacja między zamawiającym a wykonawcami odbywa się zgodnie z wyborem zamawiającego za pośrednictwem operatora pocztowego w rozumieniu ustawy z dnia 23 listopada 2012 r. – Prawo pocztowe (Dz. U. z 2012 r. poz. 1529 oraz z 2015 r. poz. 1830), osobiście, za pośrednictwem posłańca lub przy użyciu środków komunikacji elektronicznej w rozumieniu ustawy z dnia 18 lipca 2002 r. o świadczeniu usług droga elektroniczną (Dz. U. z 2013 r. poz. 1422 z 2015 r. poz. 1844 oraz z 2016 r. poz. 147 i 615).

3. W korespondencji kierowanej do zamawiającego wykonawca winien posługiwać się numerem sprawy (numerem referencyjnym) określonym w SIWZ.

4. Zawiadomienia, oświadczenia, wnioski oraz informacje przekazywane przez Wykonawcę pisemnie winny być składane na adres: Politechnika Gdańska Wydział Zarządzania i Ekonomii ul. G. Narutowicza 11/12, 80-233 Gdańsk, siedziba: ul. Traugutta 79 pok. 515.

5. Zawiadomienia, oświadczenia, wnioski oraz informacje przekazywane droga elektroniczna winny być kierowane na adres: [edyta.cirocka@zie.pg.gda.pl](mailto:edyta.cirocka@zie.pg.gda.pl)

6. Wszelkie zawiadomienia, oświadczenia, wnioski ora informacje przekazane za pomocą środków komunikacji elektronicznej w rozumieniu ustawy z dnia 18 lipca 2002 r. o świadczeniu usług droga elektroniczną (Dz. U. z 2013 r. poz. 1422 z 2015 r. poz. 1844 oraz z 2016 r. poz. 147 i 615), każda ze stron na żądanie drugiej strony niezwłocznie potwierdza fakt ich otrzymania.

7. Wykonawca może zwrócić się do zamawiającego o wyjaśnienie treści SIWZ.

8. Jeżeli wniosek o wyjaśnienie treści SIWZ wpłynie do zamawiającego nie później niż do końca dnia , w którym upływa połowa wyznaczonego terminu składania ofert, zamawiający udzieli wyjaśnień niezwłocznie, jednak nie później niż na 6 dni przed upływem terminu składania ofert. Jeżeli wniosek o wyjaśnienie treści SIWZ wpłynie po upływie terminu, o którym mowa powyżej, lub dotyczy udzielonych wyjaśnień, zamawiający może udzielić wyjaśnień albo pozostawić wniosek bez rozpoznania. Zamawiający zamieści wyjaśnienia na stronie internetowej, na której udostępniono SIWZ.

9. Przedłużenie terminu składania ofert nie wpływa na bieg terminu składania wniosku, o którym mowa w pkt. 7 SIWZ

10. W przypadku rozbieżności pomiędzy treścią niniejszej SIWZ, a treścią udzielonych odpowiedzi, jako obowiązującą należy przyjąć treść pisma zawierającego późniejsze oświadczenie zamawiającego.

11. Zamawiający nie przewiduje zwołania zebrania wykonawców.

12. Osobą uprawnioną do porozumiewania się z wykonawcami jest: Edyta Cirocka, w dniach poniedziałek – piątek w godz. 7:30 – 15:30, e-mail: [edyta.cirocka@zie.pg.gda.pl](mailto:edyta.cirocka@zie.pg.gda.pl)

13. Jednocześnie zamawiający informuje, że przepisy ustawy Pzp nie pozwalają na jakikolwiek inny kontakt zarówno z zamawiającym jak i osobami uprawnionymi do porozumiewania się z wykonawcami – niż wskazany w niniejszym rozdziale SIWZ. Oznacza to, że zamawiający nie będzie reagował na inne formy kontaktowania się z nim, w szczególności na kontakt telefoniczny lub osobisty w swojej siedzibie.

#### **IX. Wymagania dotyczące wadium**

1. Zamawiający żąda wniesienia wadium w kwocie: w części I – 3700,00 zł w części II – 1200,00 zł

2. Wadium wnosi się przed upływem terminu składania ofert.

3. Wadium może być wnoszone w jednej lub w kilku następujących formach, o których mowa w art. 45 ust. 6 ustawy Pzp:

- a) pieniądzu,
- b) poręczeniach bankowych lub poręczeniach spółdzielczej kasy oszczędnościowo kredytowej, z tym że poręczenie kasy jest zawsze poręczeniem pieniężnym,
- c) gwarancjach bankowych,
- d) gwarancjach ubezpieczeniowych,
- e) poręczeniach udzielanych przez podmioty, o których mowa w art. 6b ust. 5 pkt 2 ustawy z dnia 9 listopada 2000r. o utworzeniu Polskiej Agencji Rozwoju Przedsiębiorczości (tekst jednolity Dz.U. z 2007 r. Nr 42, poz. 275 z późn. zm.).

4. Z treści gwarancji i poręczeń, o których mowa pkt X.3 lit. b) do e) SIWZ (art. 45 ust. 6 pkt 2-5 ustawy Pzp) musi wynikać bezwarunkowe, nieodwołalne i na pierwsze pisemne żądanie Zamawiającego, zobowiązanie gwaranta do zapłaty na rzecz Zamawiającego kwoty określonej w gwarancji:

4.1 jeżeli Wykonawca, którego oferta została wybrana:

a) odmówi podpisania umowy w sprawie zamówienia publicznego na warunkach określonych w ofercie,

b) nie wniesie wymaganego zabezpieczenia należytego wykonania umowy,

c) zawarcie umowy w sprawie zamówienia publicznego stanie się niemożliwe z przyczyn lezących po stronie Wykonawcy.

4.2 jeżeli Wykonawca w odpowiedzi na wezwanie, o którym mowa w art. 26 ust. 3 i 3a ustawy Pzp, z przyczyn leżących po jego stronie, nie złoży oświadczeń lub dokumentów potwierdzających okoliczności, o których mowa w art. 25 ust. 1 ustawy Pzp, oświadczeń, o których mowa w art. 25a ust. 1 ustawy Pzp, pełnomocnictw lub nie wyrazi zgody na poprawienie omyłki, o której mowa w art. 87 ust. 2 pkt 3 ustawy Pzp, co spowoduje brak możliwości wybrania oferty złożonej przez Wykonawcę, jako najkorzystniejszej.

5. Wadium wnosi się przed upływem terminu składania ofert. Wadium wnoszone w pieniądzu wpłaca się przelewem na rachunek bankowy zamawiającego:

#### **Bank Milenium 64 1160 2202 0000 0001 8607 3782** z dopiskiem: "Wadium – **Dostawa sprzętu komputerowego oraz dostawa i montaż projektorów i TV na potrzeby Wydziału Zarządzania i Ekonomii Politechniki Gdańskiej – ZP/155/018/D/18 – część ….. "**

Kopię polecenia przelewu lub wydruk z przelewu elektronicznego zaleca się złożyć wraz z ofertą. Zamawiający zaleca, aby dowód wniesienia wadium w pieniądzu zawierał w rubryce "tytułem" zwrot "Wadium w postepowaniu na dostawę sprzętu dla WZiE – ZP/…../018/d/18

6. Wniesienie wadium w pieniądzu przelewem na rachunek bankowy wskazany przez zamawiającego będzie skuteczne z chwilą uznania tego rachunku bankowego kwotą wadium (jeżeli wpływ środków pieniężnych na rachunek bankowy wskazany przez zamawiającego nastąpi przed upływem terminu składania ofert).

7. Oryginał dokumentu potwierdzającego wniesienie wadium w formach, o których mowa w pkt. 3 lit. b) – e) SIWZ (art. 45 ust. 6 pkt. 2-5 ustawy Pzp) powinien być zdeponowany za pokwitowaniem w Kwesturze Politechniki Gdańskiej w Gdańsku przy ul. G. Narutowicza 11/12, 80-233 Gdańsk, Gmach Główny, skrzydło "B", I piętro w dniach od poniedziałku do piątku w godzinach 9: 00 do 13:00 lub przesłanie pocztą na adres: Kwestura Politechniki Gdańskiej, ul. G. Narutowicza 11/12, 80-233 Gdańsk, a kopie zaleca się złożyć wraz z ofertą.

8. Wadium w pieniądzu należy wnieść wyłącznie w walucie PLN

9. Jeżeli wadium zostanie wniesione w formach, o których mowa w pkt. 3 lit. b) – e) SIWZ (w formach, o których mowa w art. 45 ust. 6 pkt 2-5 ustawy Pzp) i kwota wadium zostanie w tych formach określona w walucie obcej, kwota wadium zostanie przeliczona na PLN wg średniego kursu PLN w stosunku do walut obcych ogłaszanego przez Narodowy Bank Polski (Tabela A kursów średnich walut obcych) w dniu publikacji ogłoszenia o zamówieniu w Dzienniku Urzędowym Unii Europejskiej.

10. W przypadku wadium wniesionego w pieniądzu oraz z treści gwarancji i poręczeń, o których mowa w art. 45 ust. 6 pkt 2-5 ustawy Ppz, jeżeli wadium będzie wniesione w tych formach, musi wynikać, że wadium zabezpiecza ofertę Wykonawcy złożoną w postępowaniu o udzielenie zamówienia publicznego na "Dostawę sprzętu komputerowego dla Wydziału Zarządzania i Ekonomii Politechniki Gdańskiej" oznaczenie sprawy: ZP/ /018/D/18.

11. Za zgodą zamawiającego wykonawca może dokonać zmiany formy wadium na jedną lub kilka form, o których mowa w pkt. 3 SIWZ. Zmiana formy wadium musi być dokonana z zachowaniem ciągłości zabezpieczenia oferty kwota wadium.

12. W przypadku wniesienia wadium w pieniądzu wykonawca może wyrazić zgodę na zaliczenie kwoty wadium na poczet zabezpieczenia.

#### **X. Termin związania z ofertą**

1. Termin związania ofertą wynosi 60 dni. Bieg terminu związania ofertą rozpoczyna się wraz z upływem terminu składania ofert.

2. Wykonawca samodzielnie lub na wniosek zamawiającego może przedłużyć termin związania ofertą, z tym że zamawiający może tylko raz, co najmniej na 3 dni przed upływem terminu związania ofertą, zwrócić się do wykonawców o wyrażenie zgody na przedłużenie tego terminu o oznaczony okres, nie dłuższy jednak niż 60 dni.

3. Przedłużenie terminu związania z ofertą jest dopuszczalne tylko z jednoczesnym przedłużeniem okresu ważności wadium albo, jeżeli nie jest to możliwe, z wniesieniem nowego wadium na przedłużony okres związania ofertą. Jeżeli przedłużenie terminu związania ofertą dokonywane jest po wyborze oferty najkorzystniejszej, obowiązek wniesienia nowego wadium lub jego przedłużenia dotyczy jedynie wykonawcy, którego oferta została wybrana jako najkorzystniejsza.

#### **XI. Opis przygotowania oferty**

1. Na ofertę składają się następujące oświadczenia i dokumenty:

1.1 wypełniony formularz ofertowy – wzór stanowi załącznik nr 1 do SIWZ;

1.2 formularz rzeczowo-cenowy – wzór stanowi załącznik nr 1a do SIWZ;

1.3 oświadczenie wykonawcy w formie Jednolitego Europejskiego Dokumentu Zamówienia (JEDZ), potwierdzające, że wykonawca nie podlega wykluczeniu oraz spełnia warunki udziału w postępowaniu – sporządzone z wykorzystaniem wzoru stanowiącego załącznik nr 3 do SIWZ;

1.4 jeżeli występuje pełnomocnik, pełnomocnictwo dla osoby reprezentującej w niniejszym postępowaniu wykonawcę lub pełnomocnictwo dla osoby lub podmiotu reprezentującego kilku wykonawców składających ofertę wspólną;

1.5 kopię potwierdzenia wniesienia wadium – dokument zalecany do załączenia;

1.6 gdy wykonawca polega na zdolności/ach lub sytuacji innych podmiotów na zasadach określonych w art. 22a ustawy – oświadczenie w formie Jednolitego Europejskiego Dokumentu Zamówienia, dotyczące podmiotów, na zasoby których powołuje się Wykonawca w celu wykazania braku istnienia wobec nich podstaw wykluczenia oraz spełnienia warunków udziału w postępowaniu, w zakresie, w jakim powołuje się na ich zasoby;

1.7 w przypadku wspólnego ubiegania się o zamówienie przez Wykonawców – oświadczenie w formie Jednolitego Europejskiego Dokumentu Zamówienia, składa każdy z Wykonawców wspólnie ubiegających się o zamówienie, w celu wykazania braku podstaw wykluczenia oraz spełnienia warunków udziału w postępowaniu, w zakresie w którym każdy z Wykonawców wykazuje spełnianie warunków udziału w postępowaniu;

1.8 gdy wykonawca zamierza powierzyć wykonie części zamówienia podwykonawcom – oświadczenie w formie Jednolitego Europejskiego Dokumentu Zamówienia, dotyczące tych podwykonawców, w celu wykazania braku istnienia wobec nich podstaw wykluczenia z udziału w postępowaniu;

1.9 w przypadku, gdy Wykonawca polega na zdolnościach technicznych lub zawodowych lub sytuacji finansowej lub ekonomicznej innych podmiotów, niezależnie od charakteru prawnego łączących go z innymi stosunków prawnych – zobowiązanie podmiotów oddających do dyspozycji Wykonawcy niezbędne zasoby na okres korzystania z nich przy wykonywaniu zamówienia lub inny dokument

Formularz oferty oraz pozostałe dokumenty, dla których zamawiający określił wzory w formie załączników do niniejszej SIWZ powinny być sporządzone zgodnie z tymi wzorami, co do treści oraz opisu kolumn i wierszy.

2. Ofertę składa się, pod rygorem nieważności, w formie pisemnej. Zamawiający nie dopuszcza składania oferty w postaci elektronicznej.

3. Oferta musi być napisana w języku polskim na komputerze lub inna trwałą i czytelną techniką oraz podpisana przez osobę(y) upoważnioną do reprezentowania wykonawcy na zewnątrz i zaciągania zobowiązań w wysokości odpowiadającej cenie oferty. Dokumenty sporządzone w języku obcym są składane wraz z tłumaczeniem na język polski.

4. Stwierdzone przez wykonawcę w ofercie błędy i omyłki w zapisanych – przed jej złożeniem – poprawia się przez skreślenie dotychczasowej treści i wpisanie nowej, z zachowaniem czytelności błędnego zapisu oraz podpisanie poprawki i zamieszczenie daty dokonania poprawki.

5. W przypadku podpisania oferty ora poświadczenia za zgodność z oryginałem kopii dokumentów przez osobę nie wymienioną w dokumencie rejestracyjnym (ewidencyjnym) wykonawcy, należy do oferty dołączyć stosowne pełnomocnictwo w oryginale lub kopii potwierdzonej za zgodność z oryginałem.

6. Dokumenty sporządzone w języku obcym są składane wraz z tłumaczeniem na język polski.

7. Treść oferty musi odpowiadać treści SIWZ.

8. Oferta, której treść nie będzie odpowiadać treści SIWZ, z zastrzeżeniem art. 87 ust. 2 pkt 3 ustawy Pzp zostanie odrzucona (art. 89 ust. 1 pkt 2 ustawy Pzp). Wszelkie niejasności i wątpliwości dotyczące treści zapisów w SIWZ należy zatem wyjaśnić z zamawiającym przed terminem składania ofert w trybie przewidzianym w pkt. 9 niniejszej SIWZ. Przepisy ustawy PZP nie przewidują negocjacji warunków udzielenia zamówienia, w tym zapisów projektu umowy, po terminie otwarcia ofert.

9. Wzór formularza oferty stanowi Załącznik nr 1 do SIWZ.

10. Ofertę podpisuje osoba lub osoby uprawnione do reprezentowania wykonawcy.

11. Jeżeli wykonawcę reprezentuje pełnomocnik, wraz z ofertą składa się pełnomocnictwo.

12. Wykonawca może złożyć tylko jedną ofertę na dowolna liczbę części zamówienia, zawierająca jedna, jednoznacznie opisana propozycję. Złożenie większej liczby ofert spowoduje odrzucenie wszystkich ofert złożonych przez danego wykonawcę.

13. Ofertę sporządza się w sposób staranny, czytelny i trwały. Stwierdzone przez wykonawcę w ofercie błędy i omyłki w zapisach – przed jej złożeniem – poprawia się przez skreślenie dotychczasowej treści i wpisanie nowej, z zachowaniem czytelności błędnego zapisu, oraz podpisanie poprawki i zamieszczenie daty dokonania poprawki.

14. Ofertę należy przygotować tak, by z zawartością oferty nie można było zapoznać się przed upływem terminu otwarcia ofert.

15. Zaleca się, aby wykonawca zbroszurował ofertę ora ponumerował jej strony.

16. Wszelkie koszty związane z przygotowaniem i złożeniem oferty ponosi wykonawca.

17. Wykonawca składa ofertę w zamkniętej kopercie lub innym opakowaniu w sposób zapewniający nieujawnienie treści oferty do chwili jej otwarcia. Zamknięta koperta lub inne opakowanie musi zawierać oznaczenie:

Oferta złożona w przetargu nieograniczonym na **"Dostawę sprzętu komputerowego oraz dostawa i montaż projektorów i TV na potrzeby Wydziału Zarządzania i Ekonomii Politechniki**  **Gdańskiej" Oznaczenie sprawy: ZP/155/018/D/18.** Nie otwierać przed upływem terminu otwarcia ofert.

18. Wykonawca może, przed upływem terminu do składania ofert, zmienić lub wycofać ofertę.

19. W przypadku wycofania oferty, wykonawca składa pisemne oświadczenie, że ofertę wycofuje. Oświadczenie o wycofaniu oferty, wykonawca umieszcza w zamkniętej kopercie lub innym opakowaniu, która musi zawierać oznaczenie:

Oświadczenie o wycofaniu oferty złożonej w przetargu nieograniczonym na **"Dostawę sprzętu komputerowego oraz dostawa i montaż projektorów i TV na potrzeby Wydziału Zarządzania i Ekonomii Politechniki Gdańskiej" Oznaczenie sprawy: ZP/155/018/D/18.** Nie otwierać przed upływem terminu otwarcia ofert.

20. Oświadczenie o wycofaniu oferty musi zawierać co najmniej nazwę i adres wykonawcy, treść oświadczenia wykonawcy o wycofaniu oferty oraz podpis osoby lub osób uprawnionych do reprezentowania wykonawcy.

21. W przypadku zmiany oferty wykonawca składa pisemne oświadczenie, że ofertę zmienia, określając zakres tych zmian. Oświadczenie o zmianie oferty wykonawca umieszcza w zamkniętej kopercie lub innym opakowaniu, która musi zawierać oznaczenie:

Oświadczenie o zmianie oferty złożonej w przetargu nieograniczonym na **"Dostawę sprzętu komputerowego oraz dostawa i montaż projektorów i TV na potrzeby Wydziału Zarządzania i Ekonomii Politechniki Gdańskiej" Oznaczenie sprawy: ZP/155/018/D/18.** Nie otwierać przed upływem terminu otwarcia ofert.

Oświadczenie o zmianie oferty musi zawierać nazwę i adres wykonawcy oraz podpis wykonawcy.

22. Nie ujawnia się informacji stanowiących tajemnicę przedsiębiorstwa w rozumieniu przepisów o zwalczaniu nieuczciwej konkurencji, jeżeli wykonawca, nie później niż w terminie składania ofert lub wniosków o dopuszczenie do udziału w postępowaniu zastrzegł, że nie mogą być one udostępniane oraz wykazał, iż zastrzeżone informacje stanowią tajemnice przedsiębiorstwa. W takim przypadku wykonawca oznacza informacje stanowiące tajemnice przedsiębiorstwa klauzulą "tajemnica przedsiębiorstwa – nie udostępniać". **Wykonawca nie może zastrzec nazwy (firmy) oraz jego adresu, a także informacji dotyczących ceny, terminu wykonania zamówienia, okresu gwarancji i warunków płatności zawartych w jego ofercie.**

23. Zamawiający żąda wskazania przez wykonawcę części zamówienia, których wykonie zamierza powierzyć podwykonawcom i podania przez wykonawcę firm podwykonawców.

ZASADY SKŁADANIA OFERT WSPÓLNYCH PRZEZ WYKONAWCÓW (KONSORCJUM)

Wykonawcy mogą wspólnie ubiegać się o udzielenie niniejszego zamówienia, a oferta taka spełniać musi następujące wymagania:

1. Wykonawcy wspólnie ubiegający się o udzielenie zamówienia muszą ustanowić pełnomocnika do reprezentowania ich w postępowaniu o udzielenie niniejszego zamówienia albo do reprezentowania ich w postępowaniu i zawarcia umowy w sprawie zamówienia publicznego.

2. Pełnomocnictwo musi być udzielone w formie pisemnej, wskazywać w szczególności:

a) postępowanie o zamówienie publiczne, którego dotyczy,

b) Wykonawców ubiegających się wspólnie o udzielenie zamówienia,

c) ustanowionego pełnomocnika,

d) zakres jego umocowania.

3. Pełnomocnictwo może być udzielone w szczególności:

a) łącznie przez wszystkich Wykonawców (jeden dokument),

b) oddzielnie przez każdego z nich (tyle dokumentów ilu Wykonawców).

4. Pełnomocnictwo musi być podpisane przez osoby uprawnione do składania oświadczeń woli wymienione w aktualnym odpisie z właściwego rejestru lub centralnej ewidencji i informacji o działalności gospodarczej.

5. Pełnomocnictwo musi być załączone do oferty, musi zostać złożone w oryginale lub kopii poświadczonej za zgodność z oryginałem.

6. Wykonawcy wspólnie ubiegający się o udzielenie zamówienia solidarnie odpowiadają za podpisanie umowy, wykonie umowy i wniesienie zabezpieczenia należytego wykonania umowy.

7. W przypadku dokonania wyboru oferty wykonawców występujących wspólnie, przed zawarciem umowy w sprawie zamówienia publicznego, zamawiający zażąda przedłużenia umowy regulującej współprace wykonawców występujących wspólnie.

#### **XII. Miejsce oraz termin składania i otwarcia ofert.**

1. Miejsce i termin składania ofert:

a) miejsce składania ofert: Politechnika Gdańska, Wydział Zarządzania i Ekonomii, ul. G. Narutowicza 11/12, 80-233 Gdańsk, siedziba: ul. Traugutta 79 pok. 515

b) termin składania ofert: do dnia **31.08.2018 r., do godz.13:00.**

Decydujące znaczenie dla oceny zachowania terminu składania ofert ma data i godzina wpływu oferty do zamawiającego, a nie data jej wysłania przesyłką pocztową czy kurierską.

2. Oferta złożona po terminie wskazanym w pkt. 1b niniejszej SIWZ zostanie zwrócona wykonawcy zgodnie z zasadami określonymi w art. 84 ust. 2 ustawy Pzp.

3. Miejsce i termin otwarcia ofert:

a) miejsce otwarcia ofert Politechnika Gdańska, Wydział Zarządzania i Ekonomii, ul. G. Narutowicza 11/12, 80-233 Gdańsk, siedziba: ul. Traugutta 79 pok. 515

b) termin otwarcia ofert: do dnia **31.08.2018 r., do godz.13:30.**

4. Oferta złożona w terminie składania ofert będzie podlegać rejestracji przez zamawiającego. Koperta lub inne opakowanie, w którym będzie złożona oferta zostanie opatrzona numerem według kolejności składania ofert oraz terminem jej złożenia.

5. Zgodnie z art. 86 ust. 5 Pzp niezwłocznie po otwarciu ofert zamawiający zamieszcza na stronie internetowej informacje dotyczące:

a) kwoty, jaką zamierza przeznaczyć na sfinansowanie zamówienia;

b) firm oraz adresów wykonawców, którzy złożyli oferty w terminie;

c) ceny, terminu wykonania zamówienia, okresu gwarancji i warunków płatności zawartych w ofertach.

6. Wykonawca w terminie 3 dni od zamieszczenia powyższej informacji przekazuje zamawiającemu (w oryginale) oświadczenie o przynależności lub braku przynależności do tej samej grupy kapitałowej, o której mowa w art. 24 ust. 1 pkt 23 ustawy pzp. W przypadku, gdy wykonawca należy do Jednej grupy kapitałowej z innym wykonawca, który również złożył ofertę w tym postępowaniu, wraz ze złożonym oświadczeniem Wykonawca może przedstawić dowody, że powiązania z innym wykonawca nie prowadzą do zakłócenia konkurencji w postępowaniu o udzielenie zamówienia.

7. Zamawiający niezwłocznie zawiadamia wykonawcę o złożeniu oferty po terminie oraz zwraca ofertę zgodnie z zasadami określonymi w art. 84 ust. 2 ustawy Pzp.

#### **XIII Opis sposobu obliczenia ceny**

1. Ceny poszczególnych części oferty Wykonawcy są zobowiązani obliczyć w "formularzu rzeczowocenowym" – załącznik nr 1a. Wartości z wierszy "Razem " w formularzu rzeczowo-cenowym należy przenieść w odpowiednie pole formularza "Oferta".

2. Dostawy w ramach prawa opcji będą realizowane po cenach takich, jak zamówienie podstawowe.

3. Ceną oferty jest cena brutto obejmująca podstawowy przedmiot zamówienia oraz przedmiot umowy objęty prawem opcji. Ceną oferty jest cena wpisana na druku :Oferta" – załącznik nr 1 do SIWZ – dla każdej części odrębnie.

4. Należy wycenić każdy sprzęt przedstawiony w ofercie. Niespełnienie tego wymogu może spowodować odrzucenie oferty.

5. Wszystkie puste kolumny w formularzu(ach) rzeczowo-cenowym (-ych ) musza być wypełnione.

6. Cenę oferty brutto należy określić w PLN z dokładnością do dwóch miejsc po przecinku. Cena oferty musi być podana cyframi i słownie.

7. Wszelkie rozliczenia, pomiędzy zamawiającym a wykonawcą, będą prowadzone w PLN.

8. Ceny brutto, podane przez wykonawcę w ofercie, obowiązują przez cały okres związania z ofertą, nie będą zmieniane w trakcie realizacji zamówienia i nie będą podlegały waloryzacji.

9. Cena oferty musi obejmować wszelkie koszty niezbędne do prawidłowego i terminowego wykonania przedmiotu zamówienia, w tym również koszty związane z dostarczeniem przedmiotu zamówienia do zamawiającego.

# **10. Zamawiający wymaga, aby do wyliczenia ceny oferty Wykonawca zastosował podstawowa stawkę podatku VAT (23%), pomimo tego że po podpisaniu umowy Zamawiający wystąpi do Ministerstwa Nauki i Szkolnictwa Wyższego w celu wydania stosownego zaświadczenia, o którym mowa poniżej.**

11. Zamawiający wystąpi do Ministerstwa Nauki i Szkolnictwa Wyższego celem potwierdzenia zastosowania stawki 0% VAT w związku z art. 83 ust. 1 pkt 26 i ust. 13, 15 ustawy z dnia 11.03.2004 r. o podatku od towarów i usług (Dz. U. z 2017 r. poz. 1221 z późn. zm.). W tym celu Zamawiający sporządzi stosowne zamówienie skierowane do Wykonawcy, którego oferta została wybrana, zawierające zbiorcze wykazy urządzeń z "zerową" stawką podatku VAT, do których Zamawiający (uczelnia wyższa) zobowiązany jest uzyskać stosowne zaświadczenie Ministerstwa Nauki i Szkolnictwa Wyższego.

12. Informacje o urządzeniach, do których zostanie zastosowana "zerowa" stawka podatku VAT, są zawarte w formularzu rzeczowo-cenowym.

13. Zgodnie z art. 91 ust. 3a ustawy Prawo zamówień publicznych, jeżeli Wykonawca składa ofertę, której wybór prowadziłby do postania u zamawiającego obowiązku podatkowego zgodnie z przepisami o podatku od towarów i usług, zamawiający w celu oceny takiej oferty doliczy do przedstawionej w niej ceny podatek od towarów i usług, który miałby obowiązek rozliczyć zgodnie z tymi przepisami. W takim przypadku wykonawca, składając ofertę, jest zobligowany poinformować zamawiającego, że wybór jego oferty będzie prowadzić do powstania u zamawiającego obowiązku podatkowego, wskazując nazwę (rodzaj) towaru/ usługi, których dostawa/świadczenie będzie prowadzić do jego powstania, oraz wskazując ich wartość bez kwoty podatku. Informację, o której mowa w art. 91 ust. 3a Pzp należy zamieścić w formularzu oferty (załącznik nr 1 do SIWZ)

# **XIV. Opis kryteriów, którymi zamawiający będzie się kierował przy wyborze oferty wraz z podaniem wag tych kryteriów i sposobu oceny ofert**

1. Za ofertę najkorzystniejszą zostanie uznana oferta, która przedstawia najkorzystniejszy bilans punktów w kryteriach: cena, termin dostawy i okres gwarancji w poszczególnych częściach zamówienia.

2. Powyższym kryteriom zamawiający przypisał następujące znaczenie:

#### **W części I i II:**

#### **cena oferty brutto – 60 pkt;**

# **termin dostawy przedmiotu zamówienia – 30 pkt;**

#### **okres gwarancji – 10 pkt;**

3. Ocenie ofert podlegają tylko oferty niepodlegające odrzuceniu.

4. Sposób i zasady oceny ofert wg poszczególnych kryteriów.

Zamawiający w celu oceny ofert w części I i II zsumuje liczbę punktów w trzech kryteriach, tj.

 $W = Pc + Pq + Pd$ 

gdzie:

W – wskaźnik oceny oferty

Pc – liczba punktów przyznana za spełnienie "cena oferty brutto"

Pg – liczba punktów przyznana za spełnienie "okres gwarancji"

Pt – liczba punktów w kryterium "termin dostawy"

#### **4.1) Kryterium: cena oferty brutto (Pc) – 60 pkt.**

a) Ocenie podlega cena całkowita brutto oferty w PLN

- b) Ofercie z najniższą ceną Zamawiający przyzna maksymalna liczbę punktów
- c) Pozostałym ofertom Zamawiający przyzna punkty obliczone wg wzoru:

 $Pc = (Cn/Cb) \times 60$  pkt gdzie:

Pc - liczba punktów przyznanych badanej ofercie według dla kryterium "Cena"

Cn – najniższa cena oferty spośród złożonych ofert podlegających ocenie

Cb – cena badanej oferty

60 – waga kryterium "cena"

Cena musi obejmować **wszystkie** elementy związane z realizacją zamówienia **4.2) Kryterium okres gwarancji (Pg)**

Kryterium "gwarancja" zostanie spełnione, jeżeli Wykonawca wydłuży gwarancję każdego dostarczanego produktu o 12 miesięcy.

#### **4.3) Kryterium termin dostawy (Pd) -**

- a) Podczas oceny ofert w w/w kryterium oceny stosowany będzie następujący sposób obliczenia oferta z najkrótszym terminem dostawy uzyska maksymalną liczbę punktów tj. 30. Punkty pozostałych ofert zostaną przeliczone zgodnie z następującym wzorem:
- b)  $Pd = (Dn/Db) \times 30$
- Pd liczba punktów przyznanych badanej ofercie według dla kryterium dostawa
- Dn najkrótszy termin dostawy w złożonych ofertach (w dniach)
- Db Termin dostawy w badanej ofercie
- 30 waga kryterium "dostawa"

5. Zamawiający dokona zsumowania punktów przyznanych w kryterium cena oferty brutto, okres gwarancji, termin dostawy dla części zamówienia I – II. Maksymalnie oferta może uzyskać 100 pkt.

6. Zamawiający udzieli zamówienia wykonawcy, którego oferta odpowiadać będzie wszystkim wymaganiom przedstawionym w ustawie Pzp i SIWZ i zostanie oceniona jako najkorzystniejsza w oparciu o podane powyżej kryteria wyboru w każdej części.

7. W przypadku, gdy dwie lub więcej ofert przedstawi taki sam bilans ceny i innych kryteriów oceny oferty. Zamawiający spośród tych ofert wybierze ofertę z niższą ceną a jeżeli zostały złożone oferty o takiej samej cenie, zamawiający wezwie wykonawców, którzy złożyli te oferty, do złożenia w terminie określonym przez zamawiającego ofert dodatkowych. Wykonawcy, składając oferty dodatkowe, nie mogą zaoferować cen wyższych niż zaoferowane w złożonych ofertach.

8. Jeżeli wykonawca składa ofertę, której wybór prowadziłby do powstania u Zamawiającego obowiązku podatkowego zgodnie z przepisami o podatku od towarów i usług, Zamawiający w celu oceny takiej oferty dolicza do przedstawionej w niej ceny podatek od towarów i usług, który miałby obowiązek rozliczyć zgodnie z tymi przepisami (np. odwrócony podatek VAT).

9. Zamawiający nie przewiduje przeprowadzenia dogrywki w formie aukcji elektronicznej.

10. Zamawiający zastrzega, że zgodnie z art. 24aa ustawy Pzp, może najpierw dokonać oceny ofert, a następnie zbadać, czy wykonawca, którego oferta została oceniona jako najkorzystniejsza, nie podlega wykluczeniu oraz spełnia warunki w postępowaniu.

**XV. Informacja o formalnościach, jakie powinny zostać dopełnione po wyborze oferty w celu zawarcia umowy w sprawie zamówienia publicznego.**

1. Osoby reprezentujące wykonawcę przy podpisywaniu umowy powinny posiadać ze sobą

dokumenty potwierdzające ich umocowanie do podpisania umowy, o ile umocowanie to nie będzie wynikać z dokumentów załączonych do oferty.

2. W przypadku wyboru oferty złożonej przez wykonawców wspólnie ubiegających się o udzielenie zamówienia zamawiający może żądać przed zawarciem umowy przedstawienia umowy regulującej współpracę tych wykonawców. Umowa taka winna określać strony umowy, cel działania, sposób współdziałania, zakres prac przewidzianych do wykonania każdemu z nich, solidarną odpowiedzialność za wykonanie zamówienia, oznaczenie czasu trwania konsorcjum (obejmującego okres realizacji przedmiotu zamówienia, gwarancji i rękojmi), wykluczenie możliwości wypowiedzenia umowy konsorcjum przez któregokolwiek z jego członków do czasu wykonania zamówienia.

3. Zawarcie umowy nastąpi wg wzoru zamawiającego.

4. Postanowienia umowne we wzorze umowy nie podlegają negocjacjom.

5. W przypadku, gdy wykonawca, którego oferta została wybrana jako najkorzystniejsza, uchyla się od zawarcia umowy, zamawiający będzie mógł wybrać ofertę najkorzystniejszą spośród pozostałych ofert, bez przeprowadzenia ich ponownego badania i oceny chyba, że zachodzą przesłanki, o których mowa w art. 93 ust. 1 ustawy Pzp.

#### **XVI. Wymagania dotyczące zabezpieczenia należytego wykonania umowy w sprawie zamówienia publicznego.**

Zamawiający nie wymaga wniesienia zabezpieczenia należytego wykonania umowy.

#### **XVII. Wzór umowy w sprawie zamówienia publicznego**

1. Wzór umowy w sprawie zamówienia publicznego.

1.1 Wzór umowy w sprawie zamówienia publicznego stanowi załącznik nr 5 do SIWZ.

1.2 Akceptacja treści umowy odbywa się przez złożenie w formularzu oferty.

1.3 Wykonawca składając ofertę zobowiązuje się w przypadku wyboru jego oferty jako najkorzystniejszej, do podpisania umowy zgodnej z zaakceptowanym wzorem, w terminie i miejscu określonym przez Zamawiającego.

2. Zmiany postanowień zawartej umowy w stosunku do treści oferty, na podstawie której dokonano wyboru wykonawcy.

Zamawiający w oparciu o art. 144 ust. 1 pkt 1 ustawy Pzp przewiduje możliwość dokonania następujących istotnych zmian w zawartej umowie w sprawie niniejszego zamówienia publicznego, określając jednocześnie warunki ich wprowadzenia:

Strony dopuszczają zmianę umowy w zakresie przedmiotu i terminu zamówienia w przypadku, gdy do ustalonego w niniejszej umowie terminu dostawy oferowany sprzęt informatyczny nie będzie jego produkcji. W takim przypadku Wykonawca może zaproponować nowocześniejsze zamienniki o takich samych lub lepszych parametrach technicznych w cenie nie większej niż w ofercie.

# **XVIII. Pouczenie o środkach ochrony prawnej przysługujących wykonawcy w toku**

# **postępowania o udzielenie zamówienia.**

1. Podmiotom, o których mowa w art. 179 ustawy Pzp przysługują środki ochrony prawnej przewidziane w Dziale VI ustawy Pzp jak dla postępowań powyżej kwoty określonej w przepisach wykonawczych wydanych na podstawie art. 11 ust. 8 ustawy Pzp.

2. Środki ochrony prawnej wobec ogłoszenia o zamówieniu oraz SIWZ przysługują również organizacjom wpisanym w listę, o której mowa w art. 154 pkt 5 ustawy Pzp.

#### **XIX. Informacje dodatkowe**

1. Zamawiający nie dopuszcza składania ofert wariantowych.

2. Zamawiający dopuszcza składanie ofert częściowych w przedmiotowym postępowaniu.

3. Zamawiający nie przewiduje:

3.1 zawarcia umowy ramowej;

3.2 udzielenia zamówień, o których mowa w art. 67 ust. 1 pkt 7 ustawy Pzp;

3.3 rozliczenia w walutach obcych;

3.4 przeprowadzenia aukcji elektronicznej

3.5 ustanowienia dynamicznego systemu zakupów;

3.6 składania ofert w postaci elektronicznej.

4. Zamawiający przewiduje zastosowanie procedury, o której mowa w art. 24aa ust. 1 ustawy Pzp.

5. Zamawiający informuje, iż nie zamierza zwoływać zebrania wykonawców w celu wyjaśnienia wątpliwości dotyczących treści SIWZ.

6. Klauzula informacyjna z art. 13 RODO dotycząca przetwarzania danych osobowych oraz swobodnego przepływu takich danych.

Zgodnie z art. 13 ust. 1 i 2 rozporządzenia Parlamentu Europejskiego i Rady (UE) 2016/679 z dnia 27 kwietnia 2016 r. w sprawie ochrony osób fizycznych w związku z

przetwarzaniem danych osobowych i w sprawie swobodnego przepływu takich danych oraz uchylenia dyrektywy 95/46/WE (ogólne rozporządzenie o ochronie danych) (Dz. Urz. UE L 119 z 04.05.2016, str. 1), dalej "RODO", informuje, że:

- Administratorem Pani/Pana danych osobowych w Politechnice Gdańskiej jest: Pan Paweł Baniel, kontakt: [iod@pg.edu.pl,](mailto:iod@pg.edu.pl) tel. 58 348 66 29
- Pani/Pana dane osobowe przetwarzane będą na podstawie art. 6 ust. 1 lit. c RODO w celu związanym z postępowaniem o udzielenie zamówienia publicznego pn. "Dostawa sprzętu komputerowego oraz dostawa i montaż projektorów i TV na potrzeby Wydziału Zarządzania i Ekonomii Politechniki Gdańskiej nr ZP/………./018/D/18, prowadzonym w trybie przetargu nieograniczonego na podstawie ustawy z dnia 29.01.2914 r. Prawo zamówień publicznych (tj. Dz. U. z 2017 poz. 1579 poz. 1579 ze zm.), dalej "ustawa Pzp".
- Odbiorcami Pani/Pana danych osobowych będą osoby lub podmioty, którym udostępniona zostanie dokumentacja postępowania w oparciu o art. 8 oraz art. 96 ust. 3 ustawy z dnia 29 stycznia 2004 r. – Prawo zamówień publicznych (t.j. Dz. U. z 2017 poz. 1579 poz. 1579 ze zm.), dalej "ustawa Pzp",
- Pani/Pana dane osobowe będą przechowywane, zgodnie z art. 97 ust. 1 ustawy Pzp, przez okres 4 lat od dnia zakończenia postępowania o udzielenie zamówienia, a jeżeli czas trwania umowy przekracza 4 lata, okres przechowywania obejmuje cały okres trwania umowy;
- Obowiązek podania przez Panią/Pana danych osobowych bezpośrednio Pani Pana dotyczących jest wymogiem ustawowym określonym w przepisach ustawy Pzp, związanym z udziałem w postępowaniu o udzielenie zamówienia publicznego; konsekwencje niepodania określonych danych wynikają z ustawy Pzp;
- W odniesieniu do Pani/Pana danych osobowych decyzje nie beda podejmowane w sposób zautomatyzowany, stosownie do art. 22 RODO;
- Będzie przysługiwało Pani/Panu:
	- na podstawie art. 15 RODO prawo dostępu do danych osobowych Pani/Pana dotyczących;
	- na podstawie art. 16 RODO prawo do sprostowania Pani/Pana danych osobowych;
	- na podstawie art. 18 RODO prawo żądania od administratora ograniczenia przetwarzania danych osobowych z zastrzeżeniem przypadków, o których mowa w art. 18 ust. RODO;
	- prawo do wniesienia skargi do Prezesa Urzędu Ochrony Danych Osobowych, gdy uzna Pani/Pan, ze przetwarzanie danych osobowych Pani/Pana narusza przepisy RODO;
- nie będzie przysługiwało Pani/Panu:
	- w związku z art. 17 ust. 3 lit. b, d, lub e RODO prawo do usunięcia danych osobowych;
	- prawo do przenoszenia danych osobowych, o których mowa w art. 20 RODO;

#### - **na podstawie art. 21 RODO prawo sprzeciwu, wobec przetwarzania danych osobowych, gdyż podstawa prawną przetwarzania Pani/Pana danych osobowych jest art. 6 ust. 1 lit. c RODO**

# **XX. Integralną część SIWZ stanowią:**

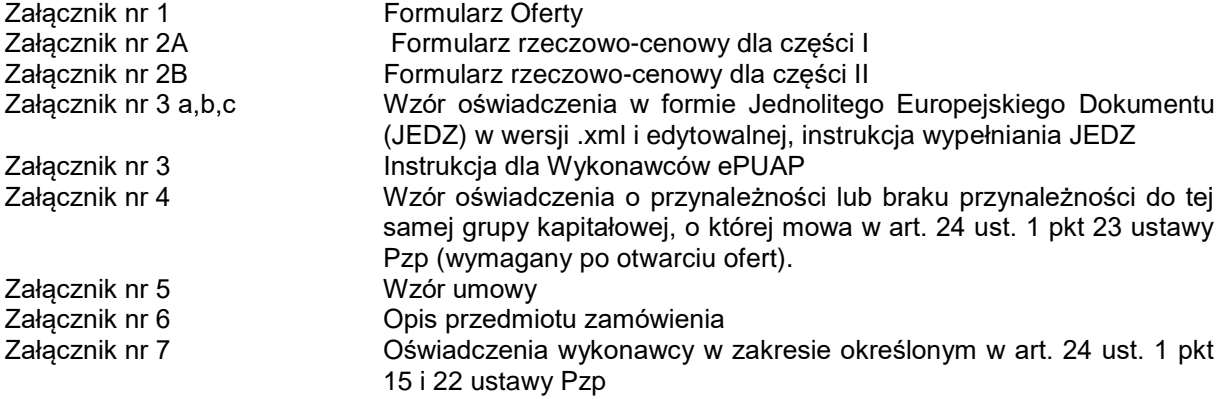

Nr postępowania: ZP/155/018/D/18 <br>Załącznik nr 1 do SIWZ

(pieczątka Wykonawcy)

*………………… ….…………….., dnia ……..………2018*

**Zamawiający:**

Politechnika Gdańska Wydział Zarządzania i Ekonomii ul. G. Narutowicza 11/12 (siedziba: ul. Traugutta 79) 80-233 Gdańsk

Nawiązując do ogłoszenia o postępowaniu o udzielenie zamówienia publicznego prowadzonego w trybie przetargu nieograniczonego powyżej 221 000 euro na: **Dostawę sprzętu komputerowego oraz dostawa i montaż projektorów i TV na potrzeby Wydziału Zarządzania i Ekonomii Politechniki Gdańskiej**

**OFERTA**

My niżej podpisani:

Imię ……………………………..nazwisko ………………………………………………

Imię ……………………………..nazwisko ……………………………………………… (należy podać imię i nazwisko osoby/osób upoważnionych do reprezentowania wykonawcy) działający w imieniu i na rzecz:

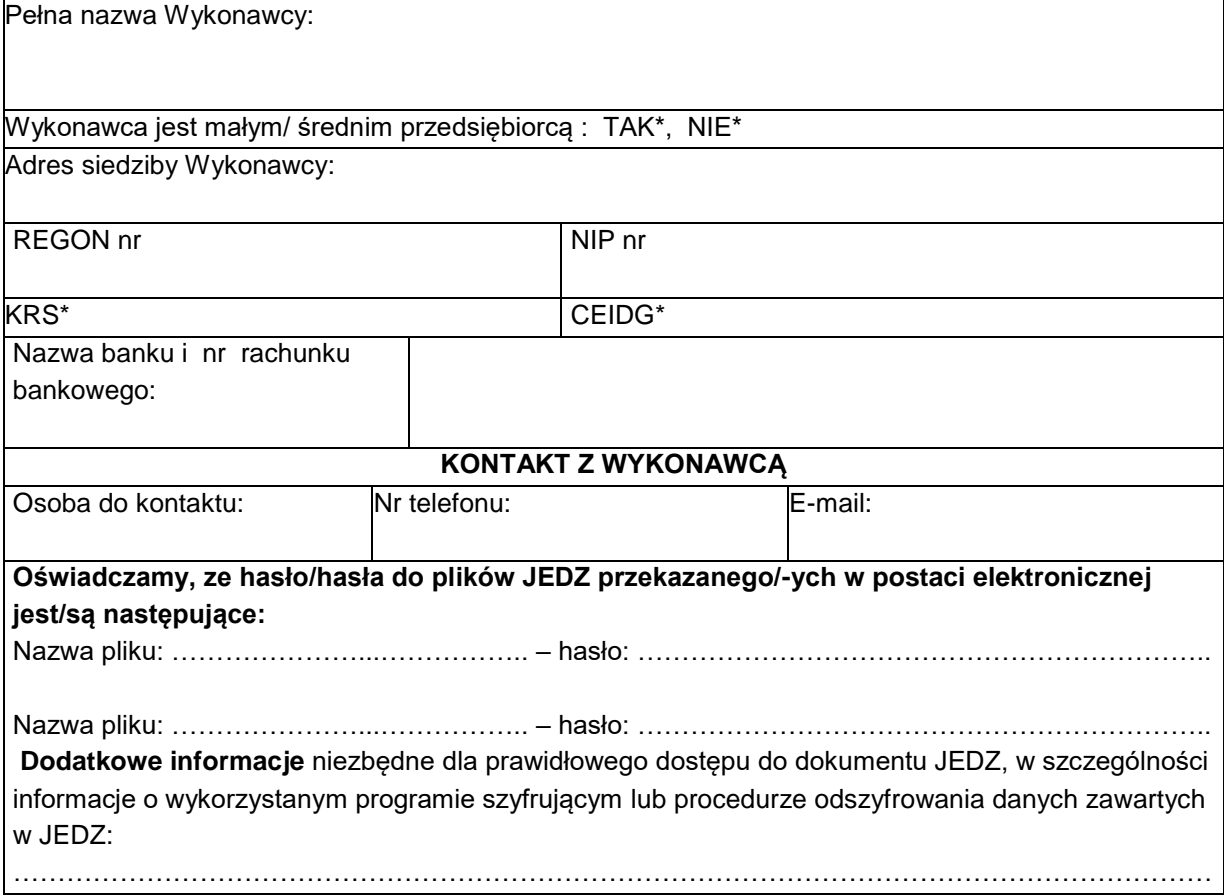

**Po zapoznaniu się ze specyfikacją istotnych warunków zamówienia oferuję/oferujemy**  realizację poniższego przedmiotu zamówienia, zgodnie z zapisami SIWZ i formularzem rzeczowo-cenowym odpowiednio dla Części I-II stanowiącymi integralna część oferty za cenę brutto:

#### **W części I:**

……………………….. zł

(słownie złotych: …………………………………………………………………………..) **Łącznie z podatkiem VAT\* W części II:**

……………………….. zł

(słownie złotych: …………………………………………………………………………..) **Łącznie z podatkiem VAT\***

\*) Zgodnie z możliwościami, jakie daje ustawa z dnia 11 marca 2004 r. o podatku od towarów i usług (art. 83 ust. 1 pkt 26 lit. a tej ustawy – t. j. Dz. U. z 2017 r. poz. 1221 z późn. zm.), Zamawiający podejmie działania w kierunku zastosowania "zerowej" stawki podatku VAT do urządzeń, które ujęte są w załączniku nr 8 do tej ustawy. Jeżeli Ministerstwo Nauki i Szkolnictwa Wyższego nie prześle stosownego zaświadczenia w terminie wystawienia faktury. Wykonawca wystawi fakturę z podatkiem VAT, a po otrzymaniu ww. zaświadczenia wystawi fakturę korygującą podatek VAT.

Uwaga ! Wykonawca zagraniczny, mający siedzibę w Unii Europejskiej lub krajach trzecich podaje cenę oferty bez podatku Vat. Wykonawca zagraniczny mający siedzibę w krajach trzecich oblicza cenę oferty(dla wszystkich części ) dodając do ceny oferty cło oraz koszty obsługi celnej (baza dostaw wg Incoterms 2010 DDP z wyłączeniem VAT).

## **Wypełnić poniższe oświadczenie, jeżeli dotyczy ono Wykonawcy:**

Informacja dotycząca powstania u zamawiającego obowiązku podatkowego

Na podstawie art. 91 ust. 3a ustawy z dnia 29 stycznia 2004 r. Prawo Zamówień Publicznych (t.j. Dz. U. z 2017 r. poz. 1579 ze zm.) informuję (-emy), że:

1) wybór naszej oferty nie będzie prowadzić do powstania u zamawiającego obowiązku podatkowego zgodnie z przepisami o podatku od towarów i usług (Dz. U. z 2017 r. poz. 1221 z późn. zm.)\*

2) wybór naszej oferty będzie prowadzić do powstania u zamawiającego obowiązku podatkowego zgodnie z przepisami o podatku od towarów i usług (Dz. U. z 2017 r. poz. 1221 z późn. zm. ) w niżej wymienionym zakresie:\*

…………………………………………………………………………………………………………… ……………………………………………………………………………………………………………

………………………

(należy wskazać nazwę (rodzaj) towaru lub usługi, których dostawa lub świadczenie będzie prowadzić do powstania obowiązku podatkowego u Zamawiającego)

Wartość towarów lub usług wskazanych powyżej, których dostawa lub świadczenie będzie prowadzić do powstania obowiązku podatkowego u Zamawiającego 9wartość bez kwoty podatku):

………………………………..zł (słownie złotych: …………………………………………………..)

*W przypadku, gdy wykonawca nie poinformuje zamawiającego jednoznacznie, ze wybór oferty będzie prowadzić do powstania u zamawiającego obowiązku podatkowego zgodnie z przepisami o podatku od towarów i usług, zamawiający uzna, iż wybór jego oferty nie będzie prowadził do takiego obowiązku.*

1. **Oświadczam(y),** ze oferowany przedmiot zamówienia spełnia wszystkie wymagania Zamawiającego określone w SIWZ.

2. **Oświadczam(y),** że wykonam(y) zamówienie w terminie:

**W części I do ……….. dni kalendarzowych** od dnia zawarcia umowy (dopuszczalny maksymalny termin realizacji przedmiotu zamówienia liczony od dnia zawarcia umowy do dnia podpisania protokołu zdawczo-odbiorczego bez zastrzeżeń zamówienia wynosi 14 dni, minimalny 7 dni). **Uwaga:** termin realizacji zamówienia jest jednym z kryteriów oceny ofert i podlega ocenie punktowej. W przypadku nie wpisania na druku oferty terminu Zamawiający uzna, iż Wykonawca oświadcza, że zrealizuje zamówienia w terminie 14 dni kalendarzowych. **Cała dostawa ma być dostarczona w jednym dniu.**

**W części II do ……….. dni kalendarzowych** od dnia zawarcia umowy (dopuszczalny maksymalny termin realizacji przedmiotu zamówienia (wraz z montażem) liczony od dnia zawarcia umowy do dnia podpisania protokołu zdawczo-odbiorczego bez zastrzeżeń zamówienia wynosi 14 dni, minimalny 7 dni).

**Uwaga:** termin realizacji zamówienia jest jednym z kryteriów oceny ofert i podlega ocenie punktowej. W przypadku nie wpisania na druku oferty terminu Zamawiający uzna, iż Wykonawca oświadcza, że zrealizuje zamówienia w terminie 14 dni kalendarzowych.

#### **Cała dostawa ma być dostarczona w jednym dniu.**

3. **Oświadczam(y)** że zapoznaliśmy się ze Specyfikacją Istotnych Warunków Zamówienia, nie wnosimy do jej treści zastrzeżeń i uznajemy się za związanych określonymi w niej postanowieniami i zasadami postępowania.

4. **Oświadczam(y),** ze oferowany przedmiot zamówienia będzie nowy, wolny od wszelkich wad i uszkodzeń, bez wcześniejszej eksploatacji, nie powystawowy i nie będzie przedmiotem praw osób trzecich.

#### 5. **Oświadczam(y)** że wydłużymy gwarancję każdego dostarczanego produktu o 12 miesięcy:

 $\Box$  tak  $\Box$  nie

W przypadku nie zaznaczenia żadnej z dwóch opcji Zamawiający uzna, iż Wykonawca oświadcza, że nie wydłuży gwarancji i otrzymuje 0 pkt. w tym kryterium.

6. Oświadczam(y), że zapoznałem/zapoznaliśmy się z wzorem umowy, będącym integralną częścią SIWZ i zobowiązuję/zobowiązujemy się, w przypadku wyboru mojej/naszej\* oferty, do zawarcia umowy na warunkach w niej określonych w miejscu i terminie wyznaczonym przez Zamawiającego.

7. Osoba upoważnioną do kontaktów z zamawiającym w sprawach dotyczących realizacji umowy będzie:

Pan/Pani ……………………………………………………………………

tel.: ……………………………………………………………………………

e-mail …………………………………………………………………………

Powyższe dane osobowe udostępniane są przez strony sobie wzajemnie, w celu realizacji umowy, na podstawie art. 6 ust. 1lit. b), c), f) rozporządzenia Parlamentu Europejskiego i Rady (UE) 2016/679 z dnia 27 kwietnia 2016 roku w sprawie ochrony osób fizycznych w związku z przetwarzaniem danych osobowych i w sprawie swobodnego przepływu takich danych oraz uchylenia dyrektywy 95/46/WE.

(ogólne rozporządzenie o ochronie danych ) (Dz. Urz. UE. L. z 2016 r. nr 119 str. 1, zm. Dz. U. UE. L. z 2018 r. Nr 127 str. 2), zwanego RODO

8. **Oświadczam(y),** że wypełniłem obowiązki informacyjne przewidziane w art. 13 lub art. 14 RODO wobec osób fizycznych, od których dane osobowe bezpośrednio lub pośrednio pozyskałem w celu ubiegania się o udzielenie zamówienia publicznego w niniejszym postępowaniu\*.

\***Uwaga!** W przypadku, gdy Wykonawca nie przekazuje danych osobowych innych niż bezpośrednio jego dotyczących lub zachodzi wyłączenie stosowania obowiązku informacyjnego, stosowanie do art.

13 ust. 4 lub art. 14 ust. 5 RODO treści oświadczenia Wykonawca nie składa treść oświadczenia należy usunąć np. przez jego wykreślenie).

9. Uważam(y) się za związanych niniejszą ofertą na czas wskazany w SIWZ, czyli przez okres 60 dni od upływu terminu składania ofert.

10. Akceptuję(my) warunki płatności zawarte we wzorze umowy.

11. Oświadczam(my), ze wykonie zamówienia zamierzamy powierzyć podwykonawcom w następującym zakresie (należy wskazać część zamówienia):

………………………………………………………………………………………………………………………

#### Nazwy (firmy) podwykonawców

12. Oświadczam(y), iż tajemnicę przedsiębiorstwa w rozumieniu przepisów o zwalczaniu nieuczciwej konkurencji, które nie mogą być udostępnione stanowią informacje zawarte w ofercie na stronach nr:

…………………………………………………………….

Do oferty załączamy uzasadnienie zastrzeżenia przez nas informacji stanowiących tajemnice przedsiębiorstwa\* (jeśli dotyczy).

13. Oświadczenie Wykonawców wspólnie ubiegających się o zamówienie (wypełnić jeśli dotyczy):

Jako Wykonawcy wspólnie ubiegający się o udzielenie zamówienia oświadczamy, ze dla potrzeb niniejszego zamówienia , zgodnie z art. 23 ust. 2 ustawy Pzp, ustanowiliśmy pełnomocnika, którym jest ……………………………………………………………………………..

14. Informuję(emy), ze odpis z właściwego rejestru lub z centralnej ewidencji i informacji o działalności gospodarczej w celu wykazania braku podstaw do wykluczenia w oparciu o art. 24 ust. 5 pkt. 1 ustawy jest dostępny bezpłatnie pod adresem strony internetowej :

………………………………………………………………………………………………………………………. Należy podać adres strony internetowej właściwego rejestru lub CEIDG

15. Wymaganą w SIWZ kwotę wadium: …………………………………………………………………….

wniesiono w dniu ……………………… w formie ………………………

*Numer rachunku bankowego Wykonawcy, na który Zamawiający dokona zwrotu wadium wniesionego* 

*w formie pieniądza przelewem*...............................................................

16. Załącznikami do niniejszej oferty, stanowiącymi jej integralna część są:

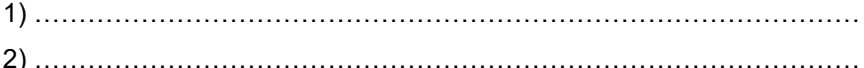

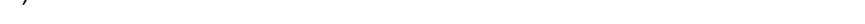

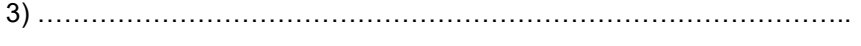

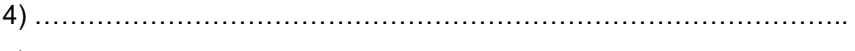

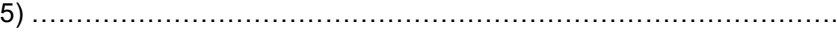

…………………………………………………… *(podpis i pieczątka osoby/osób upoważnionych do reprezentowania* W*ykonawcy)*

*\*niepotrzebne skreślić*

# Nr postępowania: ZP/155/018/D/18 <br>Załącznik nr 2A do SIWZ

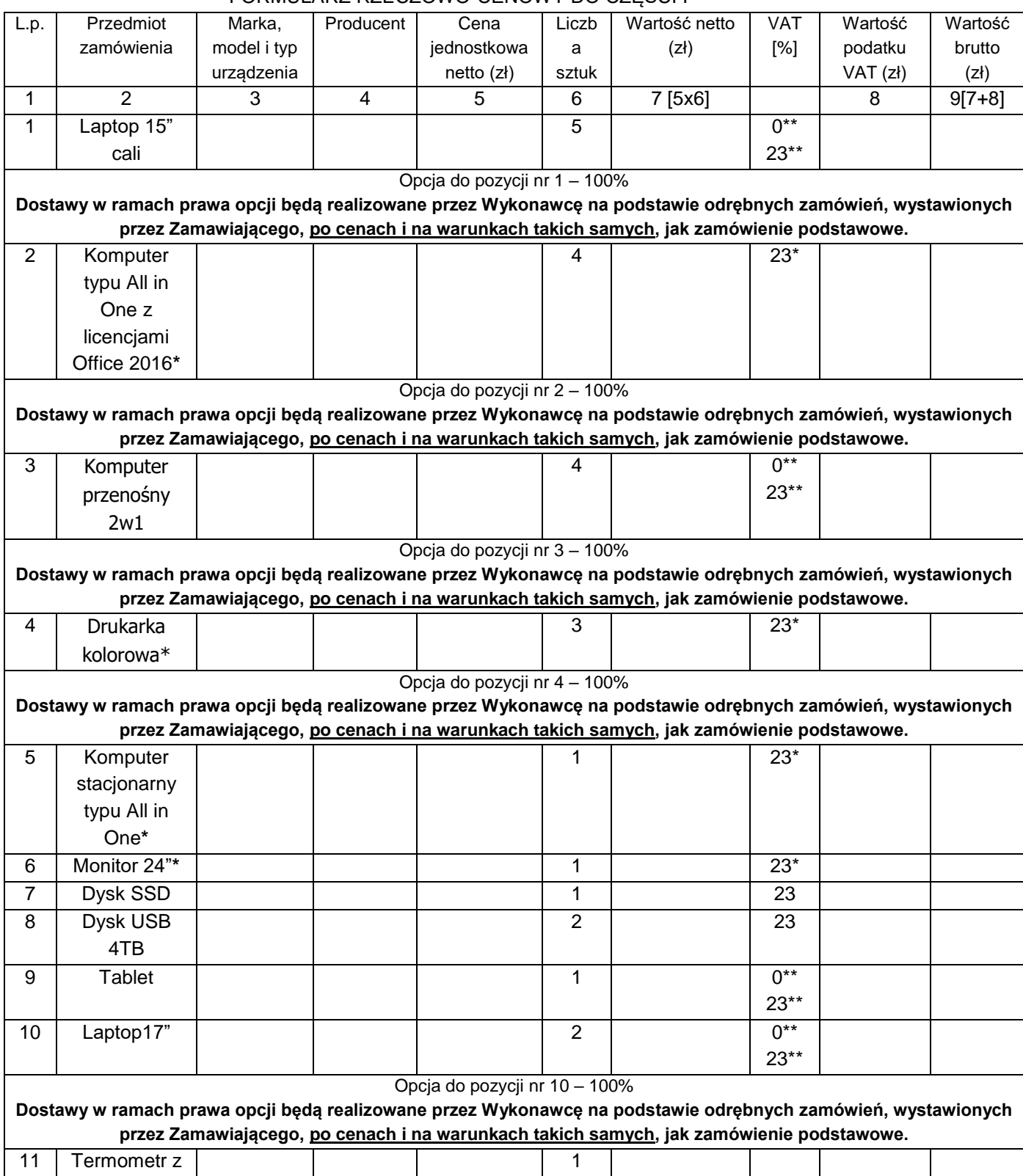

# FORMULARZ RZECZOWO-CENOWY DO CZĘŚCI I

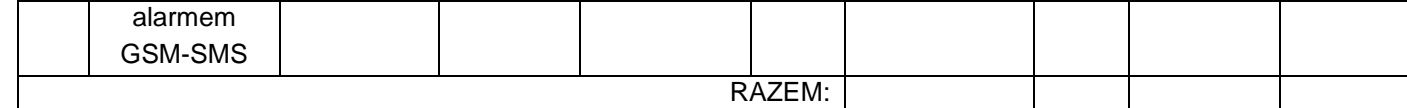

#### **\*Uwaga (poz. 2,4,5,6)**

Zgodnie z możliwościami, jakie daje ustawa z dnia 11 marca 2004 r. o podatku od towarów i usług (art. 83 ust. 1 pkt 26 lit. a tej ustawy – t.j. Dz. U. z 2017 r. poz. 1221 z późn. zm.), Zamawiający podejmie działania w kierunku zastosowania "zerowej" stawki podatku VAT do zestawów komputerowych, które ujęte są w załączniku nr 8 do tej ustawy. Jeżeli Ministerstwo Nauki i szkolnictwa Wyższego nie prześle stosownego zaświadczenia w terminie wystawiania faktury, Wykonawca wystawi fakturę z podatkiem VAT, a po otrzymaniu ww. zaświadczenia wystawi fakturę korygującą podatek VAT.

#### **\*\*Uwaga-** odwrócony VAT: (ewent. poz. 1,3,9,10)

W przypadku, gdy wykonawca nie poinformuje zamawiającego jednoznacznie, ze wybór oferty będzie prowadzić do powstania u zamawiającego obowiązku podatkowego zgodnie z przepisami o podatku od towarów i usług, zamawiający uzna, iż wybór jego oferty nie będzie prowadził do takiego obowiązku)

……………………………………………

(podpis i pieczątka wykonawcy)

\*\*) niepotrzebne skreślić

# Nr postępowania: ZP/155/018/D/18 <br>Załącznik nr 2B do SIWZ

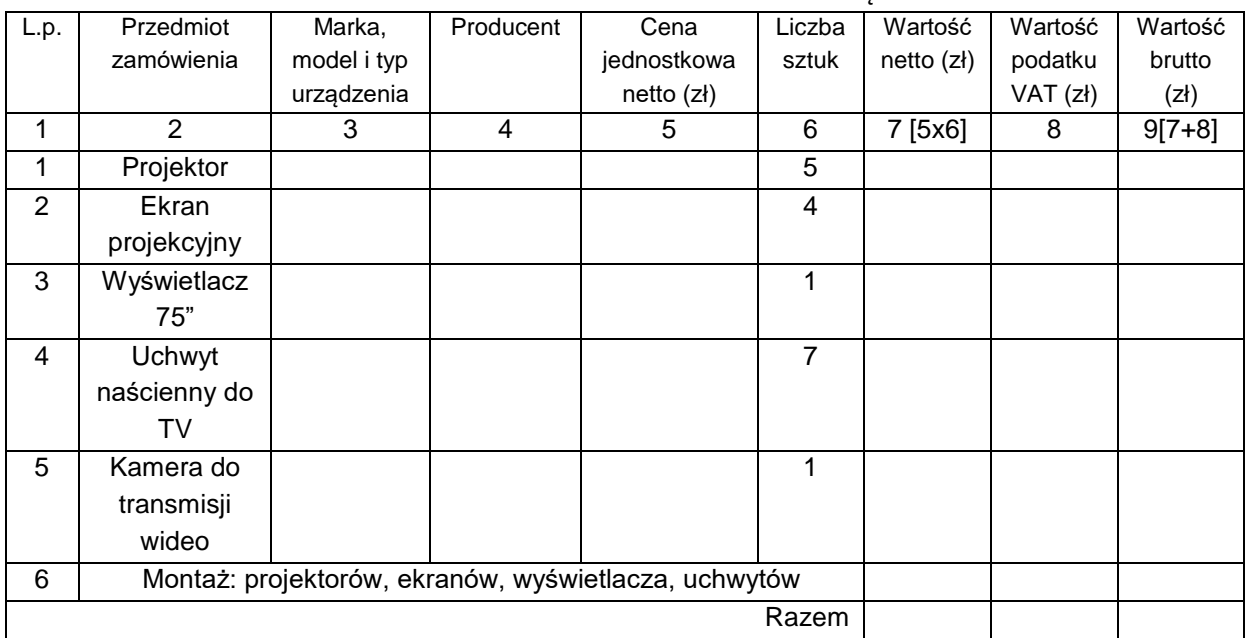

# FORMULARZ RZECZOWO-CENOWY DO CZĘŚCI II

…………………………………. (podpis i pieczątka wykonawcy)

Nr postępowania: ZP/155/018/D/18 <br>Załącznik nr 4 do SIWZ

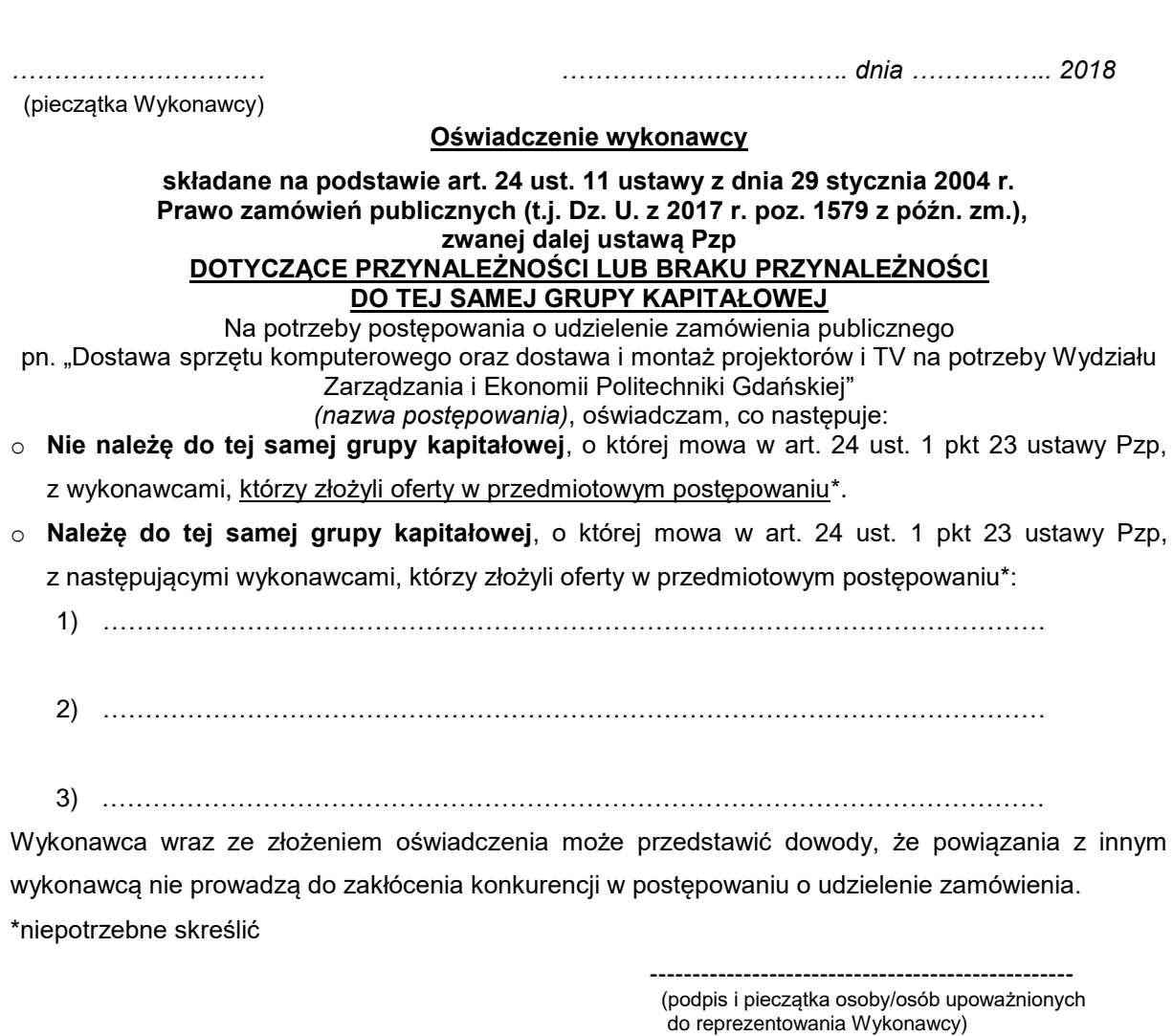

#### **UWAGA:**

*Wykonawca przekazuje zamawiającemu wypełnione Oświadczenie w terminie 3 dni od dnia zamieszczenia na stronie internetowej "Informacji z otwarcia ofert".* Wraz ze złożeniem *ww Oświadczenia, wykonawca może przedstawić dowody, że powiązania z innymi wykonawcami nie prowadzą do zakłóceń konkurencji w postępowaniu o udzielenie zamówienia*

Nr postępowania: ZP/155/018/D/18 <br>Załącznik nr 5 do SIWZ

**UMOWA nr ZP/155/018/D/18** zawarta w dniu …………...2018 w Gdańsku pomiędzy : **Politechniką Gdańską, Wydział Zarządzania i Ekonomii**  z siedzibą w Gdańsku przy ul. G. Narutowicza 11/12 REGON: 000001620 NIP: 584-020-35-93 reprezentowaną przez: **dr hab. Julitę Wasilczuk, prof. nadzw. PG – Dziekana Wydziału Zarządzania i Ekonomii** działającego na podstawie pełnomocnictwa Rektora PG zwana dalej "Zamawiającym" a ............................................................................................................................................... (w przypadku spółek prawa handlowego) ............................................................................................................................................... zarejestrowanym w Sądzie Rejonowym w .............................., Wydział .................. Gospodarczy Krajowego Rejestru Sądowego pod numerem KRS .............................../ posiadającym REGON: .............................. i NIP: .............................., reprezentowanym przez:.................................................................. albo (w przypadku przedsiębiorcy wpisanego do CEiIDG ) Imię i nazwisko …………………………………….., działającym pod firmą …………………………………………., z siedzibą w ……………………….. przy ulicy …………………………………, wpisanym do Centralnej Ewidencji i Informacji o Działalności Gospodarczej, NIP ………………………….., REGON …………………. zwanym dalej "Wykonawcą"

w wyniku dokonania przez Zamawiającego wyboru oferty Wykonawcy w trakcie postępowania o udzielenie zamówienia publicznego w trybie przetargu nieograniczonego, zgodnie z przepisami ustawy z dnia 29 stycznia 2004 r. Prawo zamówień publicznych (tekst jednolity Dz. U. z 2017 r., poz. 1579 ze zm.) zwaną dalej Ustawą – Pzp, Strony zawierają Umowę o następującej treści:

#### **§ 1**

#### **Przedmiot umowy**

- 1. Przedmiotem umowy jest dostawa …………(sprzęt komputerowy/multimedia) dla Wydziału Zarządzania i Ekonomii Politechniki Gdańskiej fabrycznie nowego w zakresie i w ilości określonej w Załączniku nr …. do SIWZ w części ….. w terminie do dnia ……
- 2. WYKONAWCA oświadcza, że dostawa będzie zgodna ze Specyfikacją Istotnych Warunków Zamówienia (dalej SIWZ) z ……...2018 r. oraz ofertą z dnia …….2018 r. złożoną przez WYKONAWCĘ, stanowiącymi integralną część niniejszej umowy.
- 3. Wykonawca ponosi ryzyko przypadkowej utraty przedmiotu umowy, jego zniszczenia lub uszkodzenia do momentu podpisania protokołu odbiorczego bez zastrzeżeń.
- 4. Wykonawca oświadcza, że przedmiot umowy jest fabrycznie nowy, wolny od wszelkich wad i uszkodzeń, nieużywany oraz nieeksponowany na wystawach lub targach, sprawny technicznie, bezpieczny, kompletny i gotowy do pracy, wyprodukowany nie wcześniej niż w 2017 roku i nie będzie przedmiotem praw osób trzecich.
- 5. Wykonawca oświadcza, że sprzęt oferowany Zamawiającemu spełnia wszystkie normy stawiane tego rodzaju sprzętom przez prawo polskie oraz posiada odpowiednie pozwolenia dopuszczające go do stosowania i obrotu na terytorium Polski.
- 6. Dostawa zamówienia nastąpi w jednym terminie.
- 7. **Wszystkie dostarczone w ramach zamówienia urządzenia, zostaną oznakowane przez Wykonawcę w widocznym miejscu naklejką zawierającą następujące informacje: nr umowy dostawy, nazwę, nr telefonu, adres e-mail i godziny urzędowania serwisu Wykonawcy oraz datę wygaśnięcia gwarancji**.
- 8. **W przypadku zmiany danych zawartych na naklejkach informacyjnych, o których mowa w ust. 7 niniejszego paragrafu Wykonawca zobowiązany jest niezwłocznie uaktualnić treść naklejek. W szczególności zmiana danych następuje w przypadku naprawy lub wymiany gwarancyjnej sprzętu oraz zmiany danych kontaktowych serwisu Wykonawcy**.

#### **§ 2**

#### **Termin, miejsce i warunki realizacji umowy**

- 1. Wykonawca zobowiązuje się do realizacji przedmiotu umowy w terminie:
- a) ……. dni kalendarzowych dla zamówienia podstawowego.
- b) dla zamówienia/zamówień objętych opcją sukcesywnie do 12 miesięcy od dnia zawarcia umowy.
- 2. Dokumenty zamówienia będą przekazywane przez Zamawiającego drogą elektroniczną na adres e-mail Wykonawcy.
- 3. WYKONAWCA dostarczy przedmiot umowy (w tym instrukcje niezbędne do uruchamiania przedmiotu umowy) na adres: Politechnika Gdańska Wydział Zarządzania i Ekonomii, ul. Gabriela Narutowicza 11/12 80-233 Gdańsk,
- 4. Koszty przewozu, opakowań i ubezpieczenia na czas przewozu i dostawy w ww. miejsce do czasu odbioru przez Zamawiającego ponosi Wykonawca.
- 5. Wykonawca zobowiązany jest zawiadomić Zamawiającego o terminie planowanej dostawy, nie później jednak niż na 2 dni robocze przed dostawą. Powyższe zawiadomienie należy przesłać do następujących osób: ……… na adres e-mail: ………. po potwierdzeniu przez Zamawiającego, iż otrzymał informację o dostawie z informacją, do jakiego pomieszczenia należy wnieść dostawę.
- 6. W przypadku zaniechania przez Wykonawcę czynności, o której mowa w ust. 6 niniejszego paragrafu, Zamawiający może odmówić odbioru towaru w danym terminie i wyznaczyć Wykonawcy inny termin.
- 7. Przedmiot umowy pozostawiony przez Wykonawcę bądź przedstawiciela firmy kurierskiej czy transportowej w innym niż wskazane przez Zamawiającego miejscu traktowany będzie, jako dostarczony niezgodnie z umową i Wykonawca poniesie wszelkie konsekwencje z tym związane, przewidziane w niniejszej umowie.
- 8. Jeżeli na skutek pozostawionego przedmiotu umowy w miejscu innym niż wskazane przez Zamawiającego obniży się jakość przedmiotu bądź stanie się on niezdatny do użycia ze względu na nieodpowiednie warunki jego przechowywania, Zamawiający nie dokona jego odbioru.
- 9. Wykonawca oświadcza, że przedmiot umowy zostanie dostarczony w opakowaniach zabezpieczających przed uszkodzeniem.
- 10.Wraz z dostawą Wykonawca dostarczy Warunki Gwarancji dla (każdego) urządzenia.
- 11.W przypadku powierzenia realizacji umowy podwykonawcom, Wykonawca ponosi pełną odpowiedzialność wobec Zamawiającego za ich zadziałania i zaniechania.
- 12.Wykonawca przejmuje na siebie wszelką odpowiedzialność z tytułu roszczeń, z jakimi osoby trzecie mogłyby wystąpić przeciwko Zamawiającemu z tytułu korzystania z należących do osób trzecich praw na dobrach niematerialnych, a w szczególności praw autorskich, patentów, wzorów użytkowych lub znaków towarowych, w odniesieniu do przedmiotu umowy.
- 13.WYKONAWCA zobowiązuje się do wykonania przedmiotu Umowy, zgodnie z kryteriami i cechami wyrobów podanymi w ofercie stanowiącej podstawę wyboru WYKONAWCY.
- 14.Wszystkie dostarczone urządzenia zostaną oznakowane przez WYKONAWCĘ w widocznym miejscu naklejką zawierającą: nr Umowy dostawy, nazwę, telefon, adres e-mail i godziny urzędowania serwisu Gwaranta oraz datę wygaśnięcia gwarancji.
- 15.W sprawach związanych z wykonaniem niniejszej umowy do kontaktów z Wykonawcą Zamawiający wyznacza ……… tel. ….. e-mail ……….
	- a Wykonawca wyznacza …….. tel. …….. e-mail: …….

Powyższe dane osobowe udostępniane są przez strony sobie wzajemnie, w celu realizacji umowy, na podstawie art. 6 ust. 1 lit. f) rozporządzenia Parlamentu Europejskiego i Rady (UE) 2016/679 z dnia 27 kwietnia 2016 roku w sprawie ochrony osób fizycznych w związku z przetwarzaniem danych osobowych i w sprawie swobodnego przepływu takich danych oraz uchylenia dyrektywy 95/46/WE. Strony stają się administratorem danych osobowych wzajemnie sobie udostępnionych.

O każdej zmianie wyznaczonych osób Zamawiający i Wykonawca niezwłocznie powiadomią się wzajemnie. Szkody powstałe w wyniku niedopełnienia tego obowiązku obciążają stronę zobowiązaną.

#### **§ 3 Cena i warunki płatności**

1. Cena za wykonanie przedmiotu podstawowego umowy wynosi …….…… zł brutto (słownie: …………..)

- 2. Cena za wykonie zamówień objętych opcją łącznie do kwoty …………………………………zł brutto.
- 3. Powyższa cena obejmuje wszystkie elementy cenotwórcze wynikające z zakresu i sposobu realizacji przedmiotu umowy.
- 4. Podstawą zapłaty za realizację przedmiotu umowy będzie faktura wystawiona przez Wykonawcę po dokonaniu protokolarnego odbioru bez zastrzeżeń dostawy w miejscu wyznaczonym przez Zamawiającego.
- 5. Fakturę wraz z protokołem odbioru należy złożyć w Politechnice Gdańskiej Wydział Zarządzania i Ekonomii, ul. Gabriela Narutowicza 11/12 (siedziba: ul. Traugutta 79) pok. 516, 80-233 Gdańsk.
- 6. Zapłata będzie dokonana przelewem na rachunek wskazany przez WYKONAWCĘ na fakturze w terminie 30 dni od daty otrzymywania przez ZAMAWIAJĄCEGO prawidłowo wystawionej faktury.
- 7. Za dzień zapłaty uważa się dzień wpływu środków finansowych na rachunek bankowy ZAMAWIAJĄCEGO.
- 8. Zgodnie z możliwościami, jakie daje ustawa z dnia 11 marca 2004 r. o podatku od towarów i usług (art. 83 ust. 1 pkt 26 lit. a tej ustawy – Dz. U. z 2017 r. poz. 1221), Zamawiający podejmie działania w kierunku zastosowania "zerowej" stawki VAT do urządzeń do transmisji danych, które ujęte są w załączniku nr 8 do tej ustawy. Jeżeli Ministerstwo Nauki i Szkolnictwa Wyższego nie przyśle stosownego zaświadczenia w terminie wystawienia faktury, Wykonawca wystawi fakturę z podatkiem VAT, a po otrzymaniu ww. zaświadczenia wystawi fakturę korygującą podatek VAT.

#### **§4 Oświadczenia Stron**

1. Wykonawca oświadcza, że:

- a) posiada niezbędną wiedzę, doświadczenie oraz dysponuje odpowiednim potencjałem organizacyjnym, ekonomicznym i kadrowym, zapewniającym wykonanie umowy zgodnie ze wszystkimi wymaganiami Zamawiającego,
- b) urządzenia zostały dopuszczone do obrotu na terytorium RP, posiada ją wszelkie wymagane przez przepisy prawa świadectwa, certyfikaty, atesty, deklaracje zgodności, itp. oraz spełnia wszelkie wymagane przez przepisy prawa wymogi w zakresie norm bezpieczeństwa obsługi oraz, że dokumenty te przedstawi Zamawiającemu na każde jego żądanie.
- c) urządzenia dostarczone do Zamawiającego będą fabrycznie nowe, wolne od wad prawnych i fizycznych oraz gotowe do eksploatacji, bez konieczności dokonywania dodatkowych zakupów.
- d) urządzenia dostarczone Zamawiającemu pochodzą bezpośrednio od producenta lub z oficjalnych i autoryzowanych przez producenta kanałów dystrybucyjnych.
- 2. Wykonawca oświadcza, że wraz z Urządzeniami dostarczy wszystkie wymagane przepisami prawa certyfikaty, inne dokumenty poświadczające dopuszczenie Urządzeń do użytkowania na terytorium Rzeczypospolitej Polskiej bez ograniczeń, pełną instrukcję obsługi Urządzenia oraz karty gwarancyjne – wszystko w języku polskim.
- 3. Zamawiający zastrzega sobie w okresie trwania gwarancji prawo do żądania zwrotu poniesionych przez Zamawiającego kosztów wynikających z niespełniania przez Urządzenie warunków określonych w SIWZ.
- 4. Zamawiający oświadcza, że dokona terminowej zapłaty Wykonawcy za dostarczone i odebrane bez zastrzeżeń urządzenia objęte przedmiotem umowy w wysokości i na zasadach określonych w umowie.

#### **§5**

#### **Warunki gwarancji i rękojmi**

- 1. Wykonawca udziela **……..** lat gwarancji na urządzenie …………..(zostanie dostosowane po wyborze najkorzystniejszej oferty dla danej części), liczonej od daty podpisania poszczególnych protokołów zdawczo-odbiorczych bez zastrzeżeń Zamawiającego.
- 2. W ramach gwarancji, o której mowa w ust. 1 niniejszego paragrafu Wykonawca zobowiązuje się w szczególności do:
	- 1) przystąpienia do naprawy gwarancyjnej w czasie nie dłuższym niż do końca następnego dnia roboczego (Zamawiającego,
	- 2) dokonania naprawy gwarancyjnej w czasie nie dłuższym niż 72 godziny liczonych w godzinach od przystąpienia do naprawy gwarancyjnej
	- 3) w przypadku awarii dysku pozostawienia uszkodzonego dysku u Zamawiającego.
- 3. Jeżeli termin dokonania naprawy określony w ust. 2 pkt 2) niniejszego paragrafu nie może być dotrzymany ze względu na niezależne od Wykonawcy przyczyny – uzasadnienie na piśmie, Wykonawca zobowiązany jest dostarczyć urządzenie zastępcze o parametrach nie gorszych niż urządzenie naprawiane na okres 14 dni kalendarzowych. Jeżeli naprawa gwarancyjna nie zostanie wykonana w okresie użytkowania urządzenia zastępczego, Wykonawca wymieni urządzenie zastępcze w ostatnim dniu jego użytkowania na nowe, tego samego typu i o tych samych parametrach technicznych.
- 4. Niezależnie od postanowień ust. 3 niniejszego paragrafu Zamawiającemu przysługuje prawo do wymiany urządzenia na nowe, jeżeli w okresie gwarancji dokonane zostaną trzy naprawy gwarancyjne bez względu na to, czy będą dotyczyły tej samej czy innej wady lub usterki, a urządzenie nadal będzie wykazywało wady uniemożliwiające eksploatację zgodnie z jego przeznaczeniem. Wymiana urządzenia musi nastąpić w terminie podanym w ust.2 pkt 2 niniejszego paragrafu.
- 5. Wymieniony uszkodzony sprzęt staje się własnością Wykonawcy.
- 6. W wypadku wymiany uszkodzonego urządzenia na nowe, termin gwarancji biegnie od nowa od chwili dostarczenia urządzenia wolnego od wad.
- 7. W wypadku naprawy uszkodzonego urządzenia data wygaśnięcia gwarancji wynikająca z umowy zostaje przedłużona o 90 dni.
- 8. Zamawiającemu przysługują uprawnienia z tytułu rękojmi niezależnie od uprawnień z tytułu gwarancii.
- 9. Odpowiedzialność Wykonawcy z tytułu rękojmi nie podlega żadnym ograniczeniom lub wyłączeniom.
- 10.Strony postanawiają, że wydłużają okres rękojmi do okresu gwarancyjnego, o którym mowa w ust. 1 niniejszego paragrafu, liczonego od daty podpisania przez Zamawiającego protokołu zdawczoodbiorczego bez zastrzeżeń. Uprawnienia z tytułu rękojmi przysługują Zamawiającemu w całym okresie obowiązywania umowy, począwszy od daty jej zawarcia i wygasają łącznie z uprawnieniami gwarancyjnymi.
- 11.Wykonawca ma obowiązek dołączyć do każdego towaru objętego niniejszą Umową załączone do niniejszej Umowy i zaakceptowane przez Wykonawcę "Warunki gwarancji dla Politechniki Gdańskiej..." wraz z wymaganym załącznikiem nr 1.

#### **§6**

# **Kary umowne i odstąpienie od umowy**

- 1. WYKONAWCA jest zobowiązany wykonać czynności będące przedmiotem umowy z należytą starannością, a także chronić interesy ZAMAWIAJACEGO w zakresie powierzonych Wykonawcy czynności.
- 2. ZAMAWIAJĄCY jest uprawniony do naliczania WYKONAWCY kar umownych:
	- a) za opóźnienie w dostawie przedmiotu umowy licząc od następnego dnia po upływie terminu realizacji dostawy, określonego w § 2 ust. 1 niniejszej umowy – w wysokości 100 zł za każdy dzień opóźnienia,
	- b) za opóźnienia w wykonywaniu zobowiązań Wykonawcy, określonych w § 5 ust.8,9 oraz 10 Umowy i warunków gwarancji sprzętu w wysokości 100 zł, za każdy dzień opóźnienia,
- 3. W przypadku niewykonania przedmiotu Umowy w ciągu 14 dni od terminu ustalonego w § 2 ust. 1 umowy, ZAMAWIAJĄCY może odstąpić od Umowy bez wyznaczania dodatkowego terminu. WYKONAWCA w tym przypadku zapłaci ZAMAWIAJĄCEMU karę umowną w wysokości 10% ceny brutto określonej w § 3 ust. 1 umowy.
- 4. ZAMAWIAJĄCY może dochodzić odszkodowania uzupełniającego, jeżeli szkoda przewyższy wysokość kar umownych na zasadach ogólnych kodeksu cywilnego.
- 5. Wykonawca wyraża zgodę na potrącanie kary umownej z przysługującej ceny.

## **§ 7**

#### **Postanowienia końcowe**

1.Strony dopuszczają zmianę umowy w zakresie przedmiotu i terminu zamówienia, w przypadku, gdy do ustalonego w niniejszej umowie terminu dostawy oferowany sprzęt nie będzie dostępny na runku lub zaprzestano jego produkcji. W takim przypadku Wykonawca może zaproponować nowocześniejsze zamienniki o takich samych lub lepszych parametrach technicznych w cenie nie większej niż w ofercie.

- 2. Na Wykonawcy spoczywa obowiązek pisemnego poinformowania Zamawiającego o konieczności dokonania zamiany towaru oraz dostarczenia pisemnego potwierdzenia dystrybutora lub producenta sprzętu o braku na rynku zamienianego sprzętu.
- 3. Strony dopuszczają możliwość dokonania następujących zmian umowy:
	- a. zmiany wynagrodzenia Wykonawcy w przypadku obniżenia lub podwyższenia stawki podatku VAT na skutek zmiany obowiązujących przepisów. Płatność będzie się odbywać z uwzględnieniem stawki VAT obowiązującej w dniu wystawienia faktury,
	- b. zmiany terminu termin realizacji przedmiotu umowy ustalone w umowie mogą ulec zmianie w przypadku wystąpienia siły wyższej (klęski żywiołowe, huragan, powódź, katastrofy transportowe, pożar, eksplozje, wojna, strajk i inne nadzwyczajne wydarzenia), jako zdarzenia zewnętrznego, niemożliwego do przewidzenia i do zapobieżenia, uniemożliwiającej realizację dostawy w terminie określonym w umowie. W okoliczności wyżej wymienionej Strony ustalają nowy termin umowny, z tym, że wielkość zmiany musi być powiązana z przyczyną, jaka ją spowodowała.

W przypadku, gdy siła wyższa spowoduje przesunięcie terminu wykonania umowy przez Wykonawcę o więcej niż 10 dni, Zamawiający ma prawo odstąpić od umowy

- 4. ZAMAWIAJĄCY nie dopuszcza możliwości przeniesienia żadnych praw i obowiązków wynikających z niniejszej umowy na osoby trzecie, bez jego uprzedniej, pisemnej zgody Zamawiającego.
- 5. Wykonawca przejmuje na siebie wszelką odpowiedzialność z tytułu roszczeń, z jakimi osoby trzecie mogłyby wystąpić przeciwko Zamawiającemu z tytułu korzystania z należących do osób trzecich praw na dobrach niematerialnych, a w szczególności praw autorskich, patentów, wzorów użytkowych lub znaków towarowych, w odniesieniu do przedmiotu umowy.
- 6. Przez dni robocze Zamawiającego rozumie się dni od poniedziałku do piątku z wyłączeniem sobót i dni ustawowo wolnych od pracy.
- 7. Zmiany i uzupełnienia niniejszej Umowy wymagają formy pisemnej pod rygorem nieważności.
- 8. W sprawach nieuregulowanych w niniejszej Umowie stosuje się przepisy Kodeksu Cywilnego, jeżeli przepisy Ustawy Pzp nie stanowią inaczej.
- 9. Załączniki do niniejszej umowy stanowią jej integralną część.
- 10.W sprawach spornych właściwym będzie Sąd w Gdańsku.
- 11.Umowę sporządzono w 2 jednobrzmiących egzemplarzach po 1 dla WYKONAWCY i ZAMAWIAJĄCEGO.

ZAMAWIAJACY WYKONAWCA

…………………………….…. ……………………..………

Załączniki do Umowy:

- 1) Protokół zdawczo-odbiorczy
- 2) Warunki gwarancji

Nr postępowania: ZP/155/018/D/18Załącznik do umowy

#### **PROTOKÓŁ ZDAWCZO – ODBIORCZY**

Sporządzony w dniu ………..2018 r. w Gdańsku, pomiędzy: Politechnika Gdańska Wydział Zarzadzania i Ekonomii, ul. G. Narutowicza 11/12, 80-233 Gdańsk (siedziba ul. Traugutta 79)

# a

#### …………………………………….. ……………………………………..

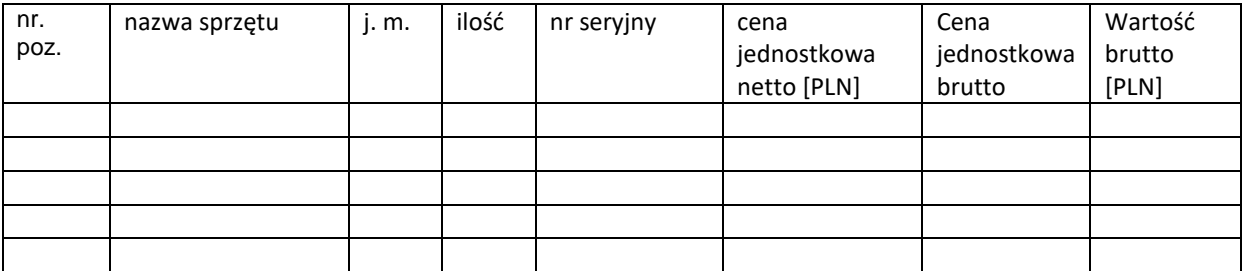

Przedmiot umowy został zrealizowany w terminie przewidzianym umową Zamawiający zgłasza następujące zastrzeżenia w zakresie wykonania przedmiotu usługi:

...............................................................................................

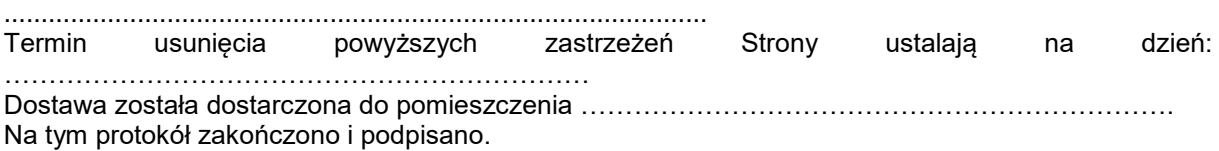

#### **Niniejszy protokół stanowi podstawę do wystawienia faktury**

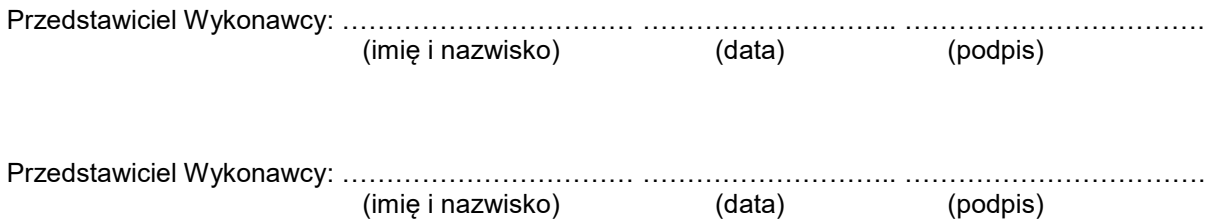

#### **Warunki gwarancji dla Politechniki Gdańskiej na sprzęt informatyczny dostarczony wg Umowy nr ZP/155/018/D/2018 do ....................................... Politechniki Gdańskiej** **Wydział Zarządzania i Ekonomii**

Firma: ........................................................................................................... z siedzibą w ............................................................................................................... zwana dalej Wykonawcą, udziela Politechnice Gdańskiej zwanej dalej Zamawiającym **…..** miesięcznej

gwarancji na dostarczony w ramach ww. umowy / zamówień objętych prawem opcji<sup>1)</sup>:

....................................................................... nr seryjny: ............................................................ (*wpisać nazwę i typ urządzenia/producenta lub wpisać wykaz wg zał. 1) (wpisać lub zaznaczyć, że w wykazie wg zał. 1)*

okres gwarancji rozpoczyna się z dniem: ...................................................

- 1. W arunki ogólne.
- 1.1 Wykonawca zapewnia Zamawiającemu, że dostarczony produkt jest wolny od wad montażowych i materiałowych, które mogłyby pogarszać lub zakłócać poprawne działanie produktu w stosunku do parametrów określonych w ofercie lub/i w opisach technicznych urządzeń.
- 1.2 Gwarancja nie obejmuje materiałów eksploatacyjnych.
- 1.3 Gwarancja zostaje przedłużona o okres dokonywania naprawy.
- 1.4 Wykonawca wskaże w dokumencie zamówienia pozycję dostaw, dla których wymagane jest przechowywanie opakowania odbieranego przez Wykonawcę w uzgodnionym terminie po zrealizowaniu dostaw.
- **1.5 Wszystkie karty gwarancyjne towarzyszące dostarczanym urządzeniom, poza niniejszą kartą, są przechowywane przez Wykonawcę. Po okresie gwarancji, na życzenie Zamawiającego, Wykonawca przeniesie na Zamawiającego posiadane przez niego uprawnienia z gwarancji udzielonej na przedmiotowe urządzenia na dłuższy okres niż gwarancja udzielona przez Wykonawca.**
- 2. Zobowiązania gwarancyjne.
- 2.1 Wykonawca zobowiązuje się do:
	- przystąpienia do naprawy gwarancyjnej **do końca następnego dnia roboczego** licząc od dnia zgłoszenia (przez dni robocze rozumie się dni od poniedziałku do piątku z wyłączeniem sobót i dni ustawowo wolnych od pracy),
	- dokonania naprawy gwarancyjnej w czasie nie dłuższym niż **…… godziny** liczonych w godzinach od przystąpienia do naprawy gwarancyjnej
- 2.2 Jeżeli termin dokonania naprawy określony w pkt 2.1 nie może być dotrzymany z przyczyn niezależnych od Wykonawcy (uzasadnienie na piśmie), Wykonawca zobowiązany jest dostarczyć **w czasie nie dłuższym niż podany w pkt 2.1 czas wykonania naprawy gwarancyjnej**  urządzenia zastępcze o parametrach nie gorszych niż posiadają urządzenia naprawiane **na okres 14 dni.**
- 2.3 Jeżeli naprawa gwarancyjna nie zostanie wykonana w okresie użytkowania urządzenia zastępczego zgodnie z pkt 2.2, Wykonawca wymieni to urządzenie na inne tego samego typu i o tych samych lub lepszych parametrach technicznych **w ostatnim dniu użytkowania urządzenia zastępczego.**
- 2.4 Niezależnie od postanowień pkt 2.3. Zamawiającemu przysługuje prawo do wymiany urządzenia na nowe, jeżeli w okresie gwarancji dokonane zostaną trzy naprawy gwarancyjne bez względu na to, czy będą dotyczyły tej samej czy innej wady lub usterki, a urządzenie nadal będzie wykazywało wady fizyczne uniemożliwiające jego eksploatację zgodnie z przeznaczeniem. Wymiana urządzenia musi nastąpić w terminie podanym w pkt. 2.1 odnoszącym się do czasu naprawy gwarancyjnej.
- 2.5 Wymieniony uszkodzony sprzęt staje się własnością Wykonawcy.
- 2.6 W wypadku naprawy urządzenia sieciowego **data wygaśnięcia gwarancji** wynikająca z umowy **zostaje przedłużona o 90 dni**.
- 2.7 W wypadku wymiany urządzenia sieciowego, monitora lub akcesoriów komputerowych na nowe, termin gwarancji biegnie od nowa od chwili dostarczenia urządzenia wolnego od wad.
- 2.8 W przypadku naprawy lub wymiany gwarancyjnej sprzętu Wykonawca zobowiązany jest do uaktualnienia treści naklejki odnośnie daty gwarancji.
- 3. Naprawy gwarancyjne.
- 3.1 Naprawy gwarancyjne będą dokonywane przez serwis firmowy Wykonawcy

adres: ..................................................................................................................................

tel.: ....................................... fax.:................................. e-mail: ........................................

oraz / lub

serwis autoryzowany przez Wykonawcę (oświadczenie producenta o Autoryzacji Partnera Serwisowego)

adres: …............................................................................................................................... tel.: ….................................... fax.: ….............................. e-mail: ….....................................

- 3.2 Potrzebę dokonania naprawy gwarancyjnej zgłasza do wyznaczonego w pkt 3.1 serwisu przedstawiciel Zamawiającego.
- 3.3 Zgłoszenie dokonywane jest, faksem lub pocztą elektroniczną podając informacje zgodne z załączonym formularzu zgłoszeniowym.
- 3.4 Przedstawiciel Wykonawcy lub wyznaczonego punktu serwisowego ocenia na miejscu u Zamawiającego możliwości dokonania naprawy na miejscu czy też w punkcie serwisowym.
- 3.5 W przypadku potrzeby dokonania naprawy w punkcie serwisowym, przedstawiciel Wykonawcy lub wyznaczonego punktu serwisowego transportuje urządzenie do punktu serwisowego, a po naprawie dostarcza je do Zamawiającego.
- 3.6 Koszty transportu oraz ryzyka utraty lub zniszczenia urządzenia w związku z dokonywaniem naprawy gwarancyjnej ponosi Wykonawca.
- 4. Ograniczenie zakresu zobowiązań gwarancyjnych .
- 4.1 Wykonawca nie ponosi odpowiedzialności za uszkodzenia powstałe w wyniku:
- samowolnego dokonywania przez Zamawiającego napraw, przeróbek i zmian konstrukcyjnych,
- podłączenia urządzenia do niesprawnej sieci elektrycznej lub do niesprawnych urządzeń współpracujących,
- zdarzeń losowych spowodowanych np. pożarami, powodziami, uderzeniami pioruna oraz innymi nieprzewidzianymi wypadkami, które wystąpią u Zamawiającego,
- naturalnego zużycia części i podzespołów,
- stosowania nieodpowiednich materiałów eksploatacyjnych,
- błędów w oprogramowaniu, wirusów.
- 5. Utrata gwarancji.

1

- 5.1 Utrata gwarancji następuje w przypadku:
- zerwania plomb gwarancyjnych przez osoby nieupoważnione przez Wykonawcę,
- zniszczenia lub zagubienia karty gwarancyjnej, o ile nie ma innych dokumentów potwierdzających gwarancję (np. umowa, faktura).

6. W yłączenie odpowiedzialności.

6.1 Odpowiedzialność Wykonawcy wobec Zamawiającego ograniczona jest do wysokości ceny brutto zapłaconej Wykonawcy za urządzenia i / lub elementy będące przedmiotem niniejszych warunków gwarancyjnych i nie obejmuje szkód z tytułu utraty danych spowodowanych wadliwym działaniem sprzętu lub jego uszkodzeniem.

Do niniejszych warunków gwarancji, jako integralną część należy dołączyć sporządzone wg załączonych wzorów:

- 1. wykaz urządzeń objętych kartą gwarancyjną dla dostawy wg Umowy Dostawy Nr ZP/...../018/D/2018/D / zamówienia objętego prawem opcji nr ZP/...../018/D/2018/D/...... 1) dostarczonych do ........................................... Politechniki Gdańskiej,
- 2. formularz zgłoszeniowy naprawy gwarancyjnej (wypełniany każdorazowo przy przekazywaniu sprzętu do naprawy i odbiorze naprawionego sprzętu).

**1) niepotrzebne skreślić**

Uwaga: Wykonawca wraz z dostawą dostarcza wypełnione niniejsze Warunki Gwarancyjne. Dotyczy to wszystkich wykropkowanych pól Warunków oraz załącznika 1 do Warunków.

....................................................................................... *podpis i pieczęć upoważnionego przedstawiciela Wykonawcy* 

#### WYKAZ URZĄDZEŃ OBJĘTYCH KARTĄ GWARANCYJNĄ DLA DOSTAWY WG UMOWY DOSTAWY NR ZP/...../018/D/2018 ) DOSTARCZONYCH DO WYDZIAŁU ZARZĄDZANIA I EKONOMII POLITECHNIKI GDAŃSKIEJ

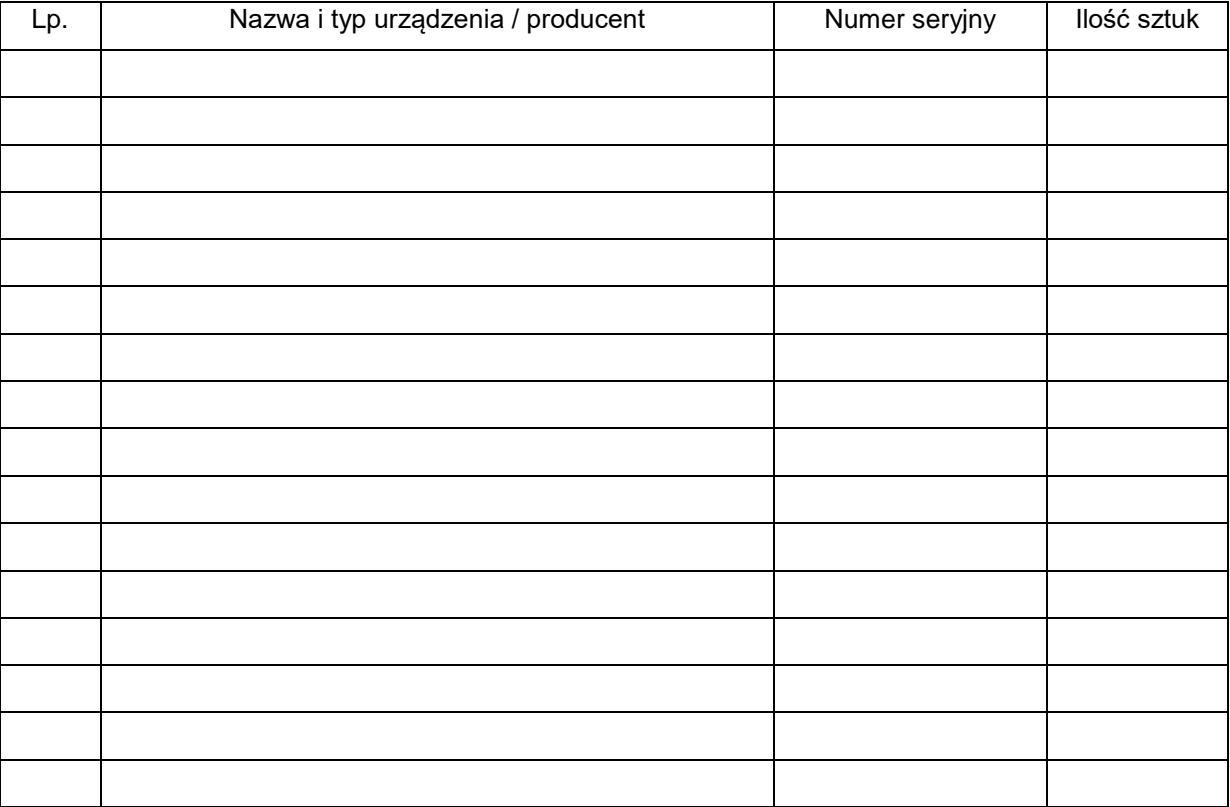

................................................................  *podpis i pieczęć upoważnionego przedstawiciela Wykonawcy* 

Załącznik 2 do Warunków Gwarancji dla Politechniki Gdańskiej realizowanych wg Umowy Dostawy ZP/155/018/D/18

Gdańsk \_\_.\_\_.20\_

 **.....................................................** (nazwa Wykonawcy)

 **.....................................................**

**.........................................** (adres Wykonawcy)

# **ZGŁOSZENIE NAPRAWY GWARANCYJNEJ**

Data zgłoszenia: .................................. Firma zgłaszająca urządzenia do naprawy Nazwa firmy: **Politechnika Gdańska** Dział/Wydział: **Wydział Zarządzania i Ekonomii**  Adres firmy: ul. **Gabriela Narutowicza 11/12 80-233 Gdańsk** adres e-mail:: Nr faksu: Imię i nazwisko osoby zgłaszającej: ....................................... Nr telefonu osoby zgłaszającej: .............................................

Urządzenie zgłaszane do naprawy: Nr fabryczny/inwentarzowy:

.........

Objawy uszkodzenia w/w urządzeń:

nr umowy/zamówienia

#### **ZP/155/018/D/18**

#### Uwagi

Wykonawca:.............................................................................................................................................. ...................................................................................................................................................................

............................................................................................................................................................

do naprawy przez Wykonawcę:

Potwierdzenie przyjęcia Potwierdzenie odbioru z naprawy

............................................... ...............................................

*data, podpis data, imię i nazwisko, podpis* 

Nr postępowania: ZP/155/018/D/18 Załącznik nr 6 do SIWZ

#### **Szczegółowy opis przedmiotu zamówienia Nr postepowania: ZP/155/018/D/18**

Przedmiotem zamówienia jest dostawa sprzętu komputerowego oraz dostawa i montaż projektorów i TV na potrzeby Wydziału Zarządzania i Ekonomii Politechniki Gdańskiej w podziale na części **Część 1:**

- 1. Laptopy 15"
- 2. Komputery typu All in One
- 3. Komputery przenośne 2w1
- 4. Drukarki kolorowe
- 5. Komputer stacjonarny typu All in One
- 6. Monitor 24"
- 7. Dysk SSd
- 8. Dysk USB 4TB
- 9. Tablet
- 10. Laptopy17"
- 11. Termometr z alarmem GSM-SMS
- **Część 2:**
- 1. Projektory
- 2. Ekrany projekcyjne
- 3. Wyświetlacz 75"
- 4. Uchwyty naścienne do TV
- 5. Kamera do transmisji wideo
- 6. Montaż: projektorów, ekranów, wyświetlacza, uchwytów

Opis poszczególnych części wraz z podaniem ilości dla zamówienia podstawowego oraz zamówienia w prawie opcji:

# **CZĘŚĆ I**

#### **1. Laptop 15" cali**

Zamówienie podstawowe: 5 szt. Zamówienie w prawie opcji: 100%

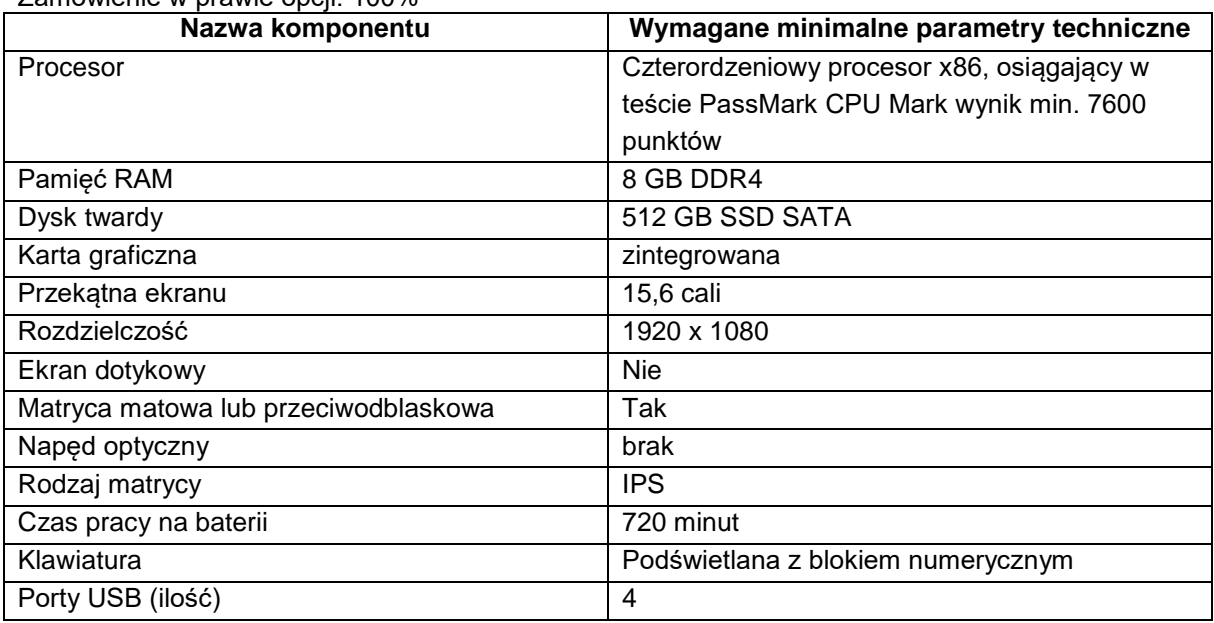

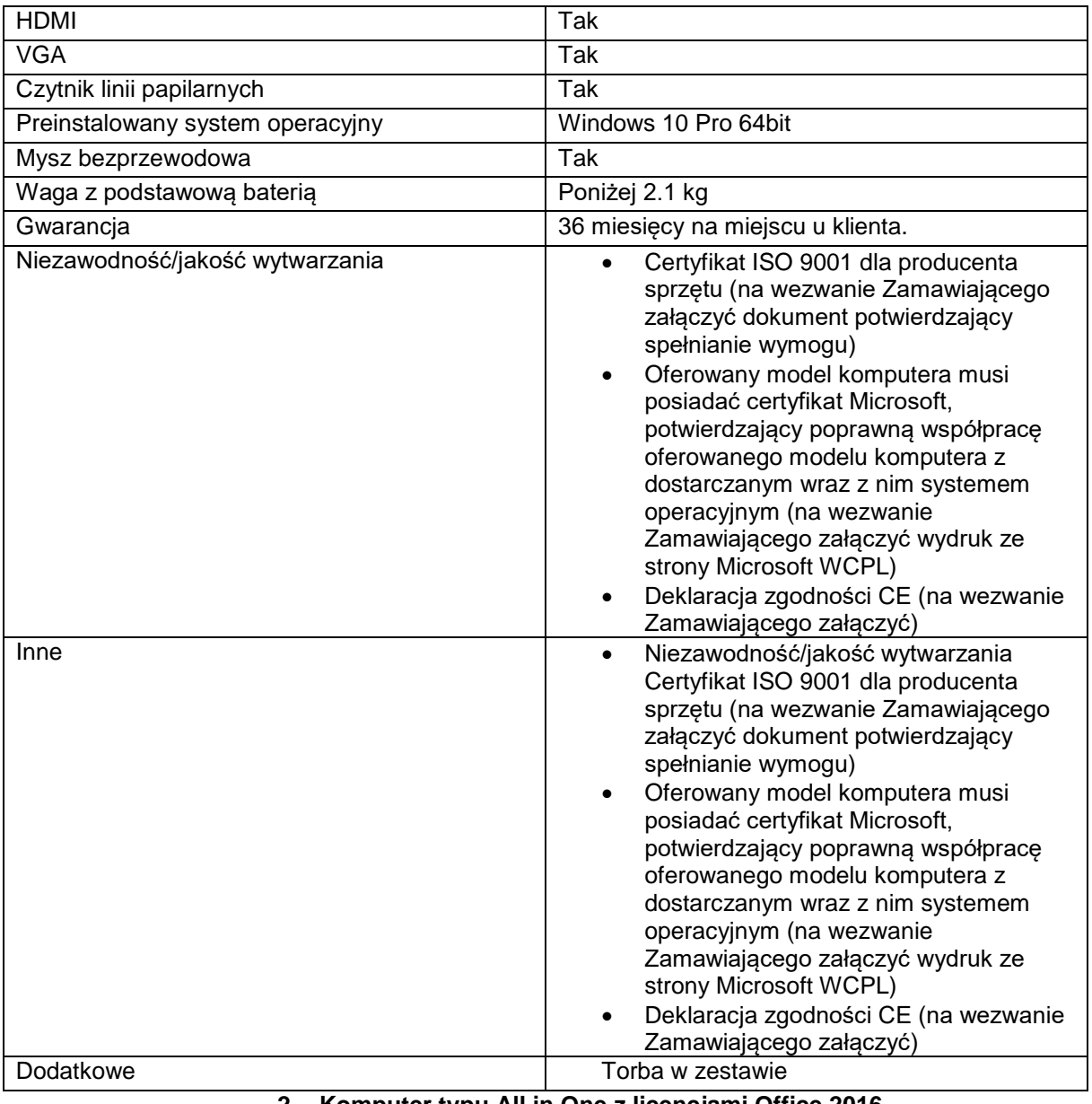

#### **2. Komputer typu All in One z licencjami Office 2016**

Zamówienie podstawowe: 4 szt. Zamówienie w prawie opcji: 100%

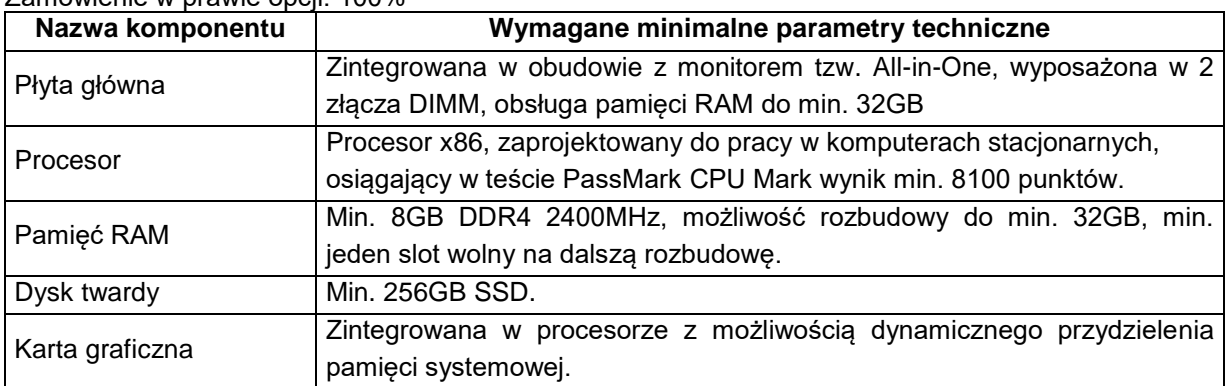

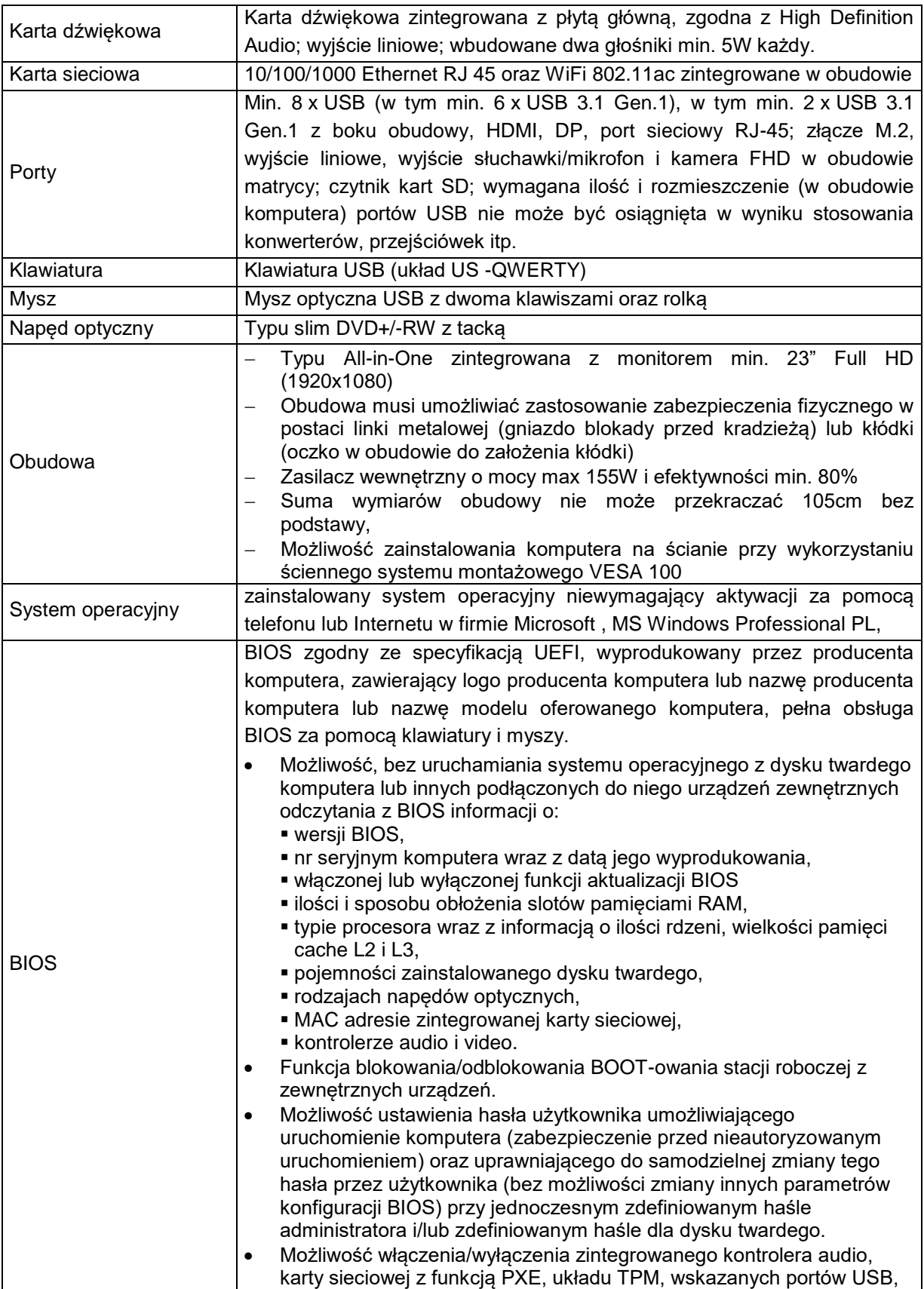

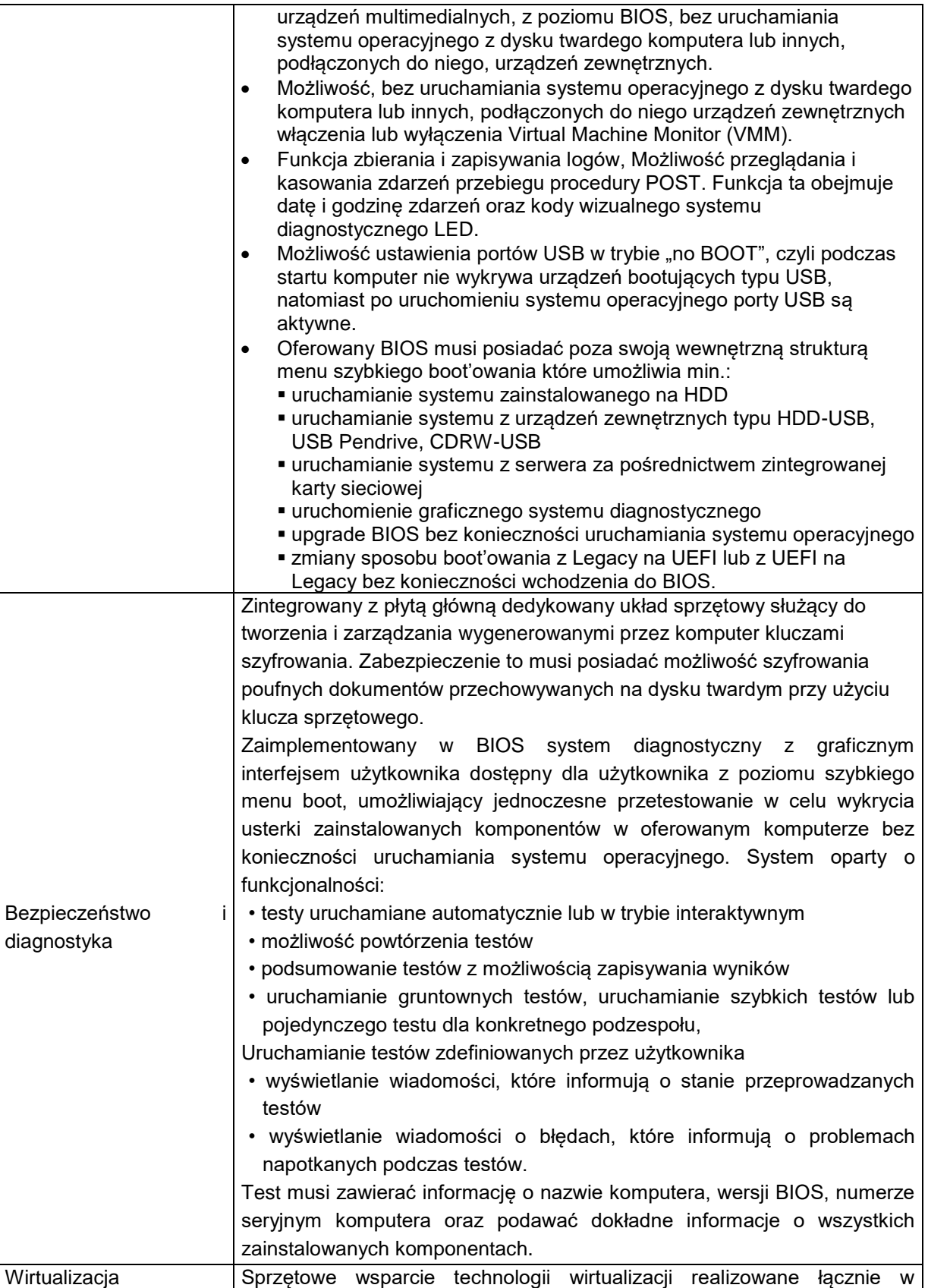

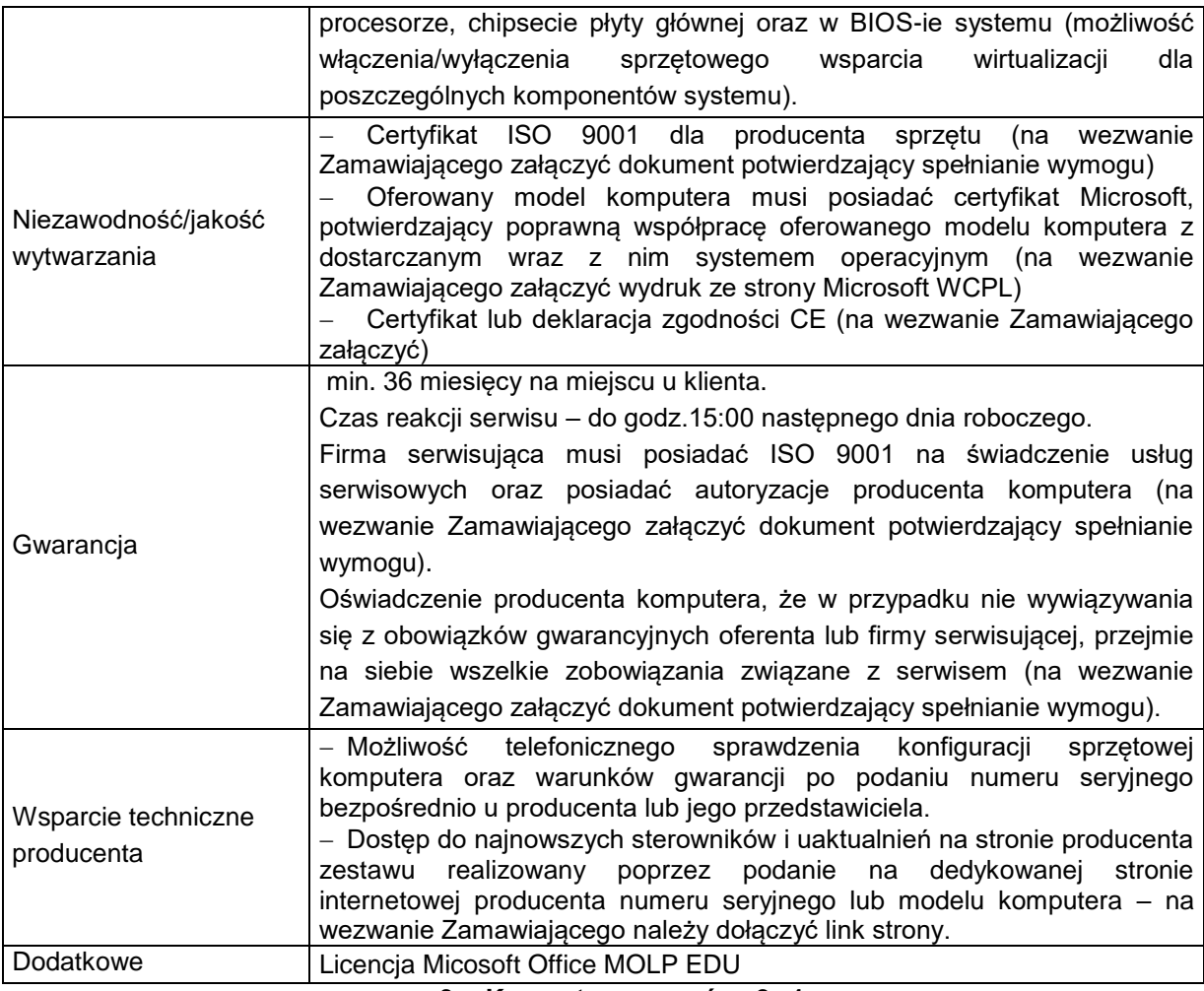

# **3. Komputer przenośny 2w1**

Zamówienie podstawowe: 4 szt.

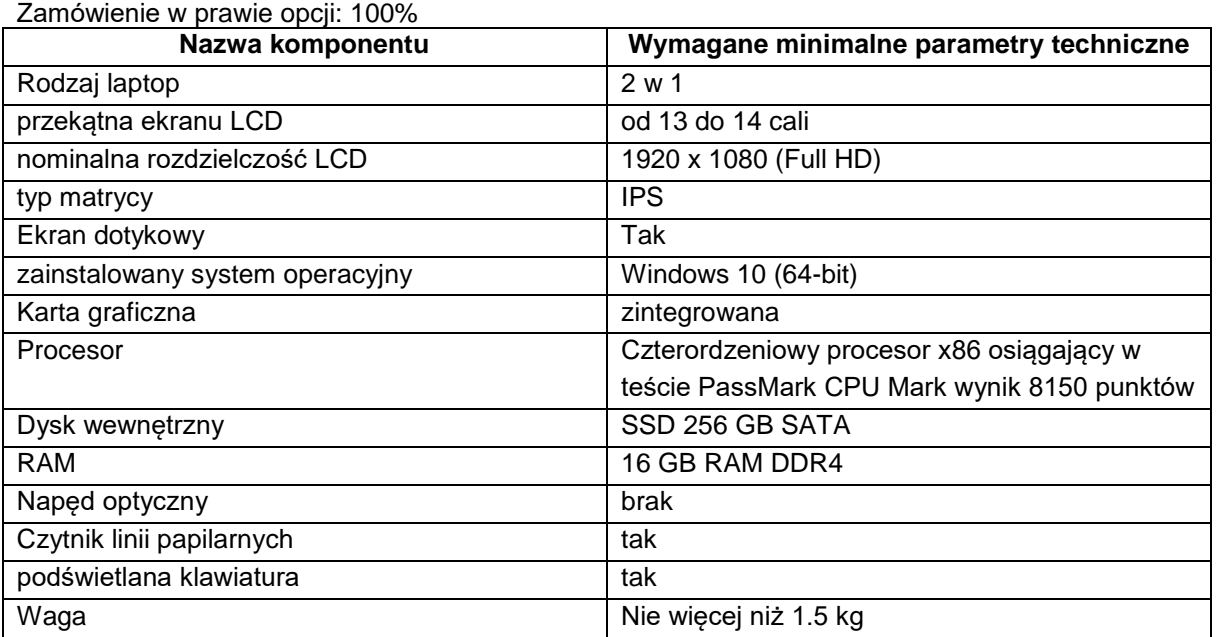

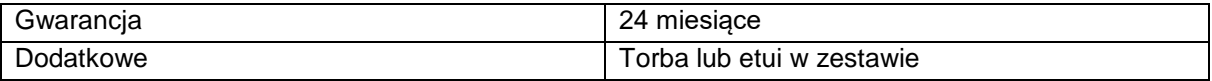

# **4. Drukarka kolorowa**

Zamówienie podstawowe: 3 szt.

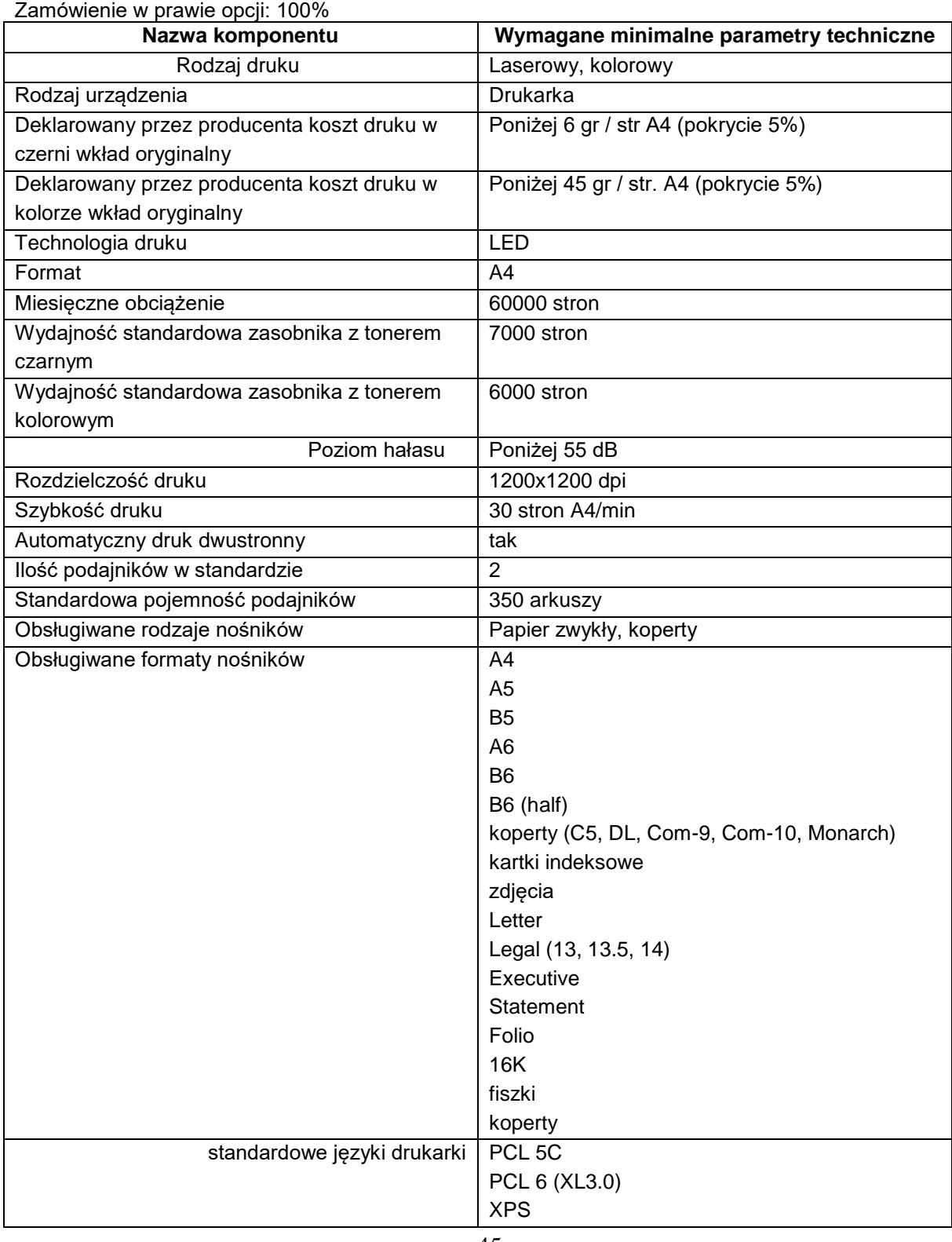

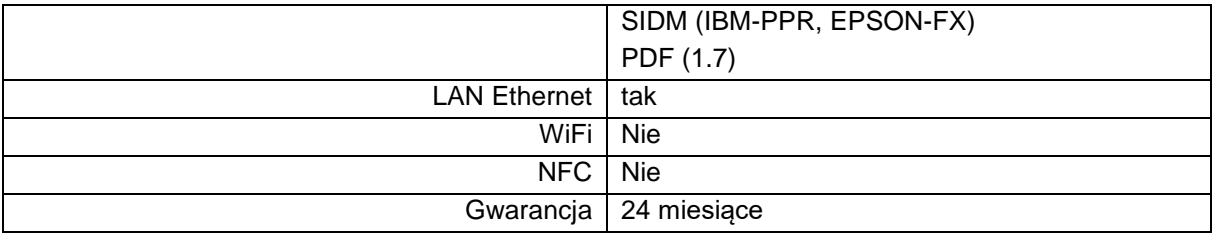

#### **5. Komputer stacjonarny typu All in One**

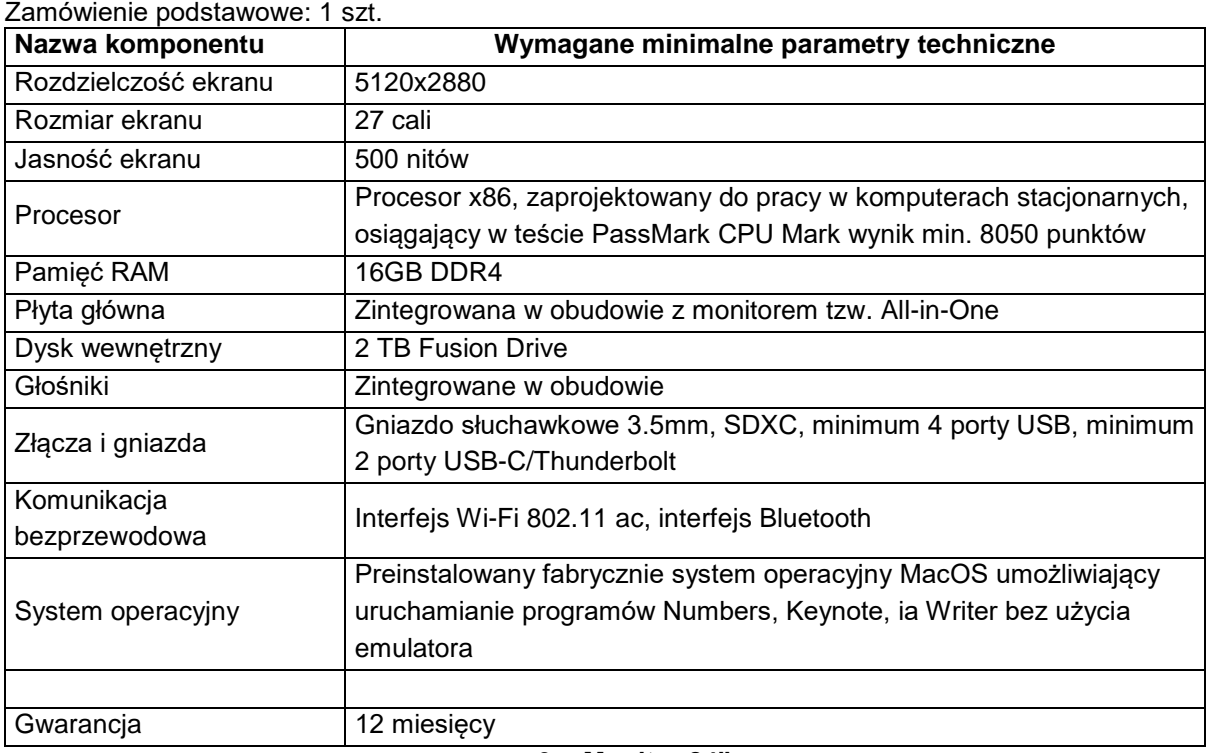

#### **6. Monitor 24"**

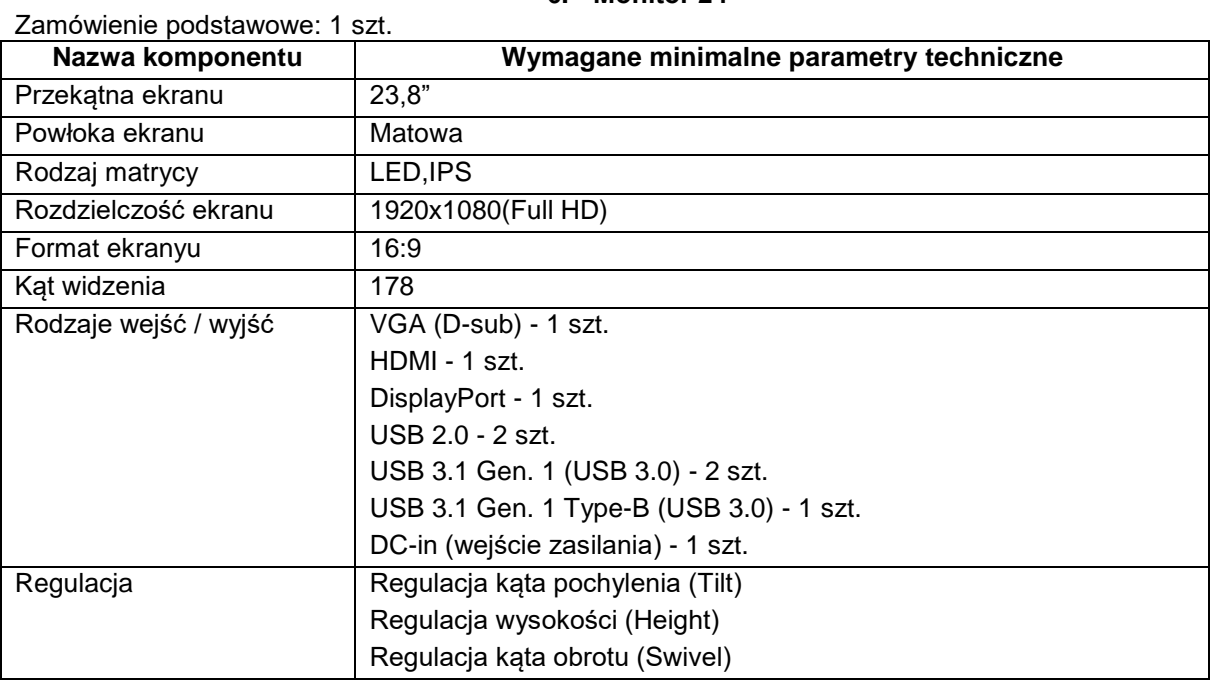

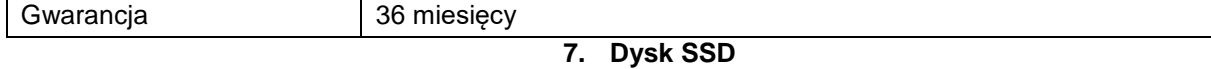

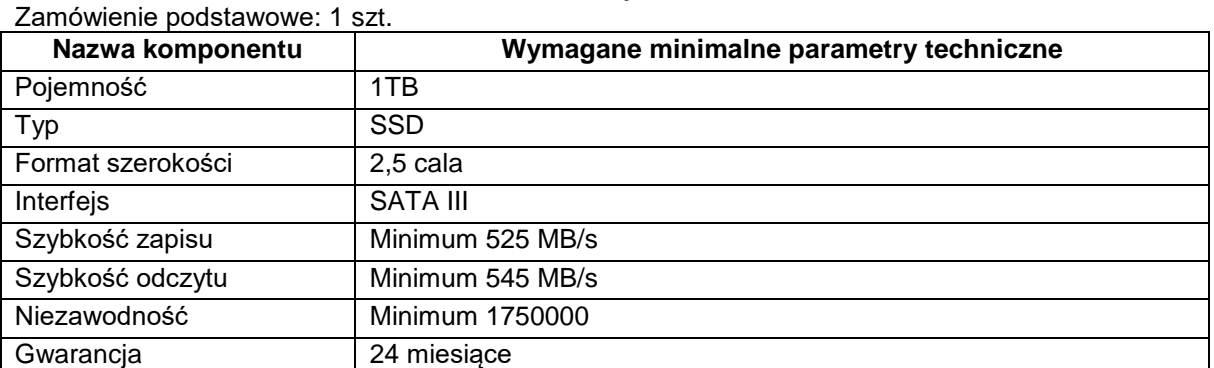

# **8. Dysk USB 4TB**

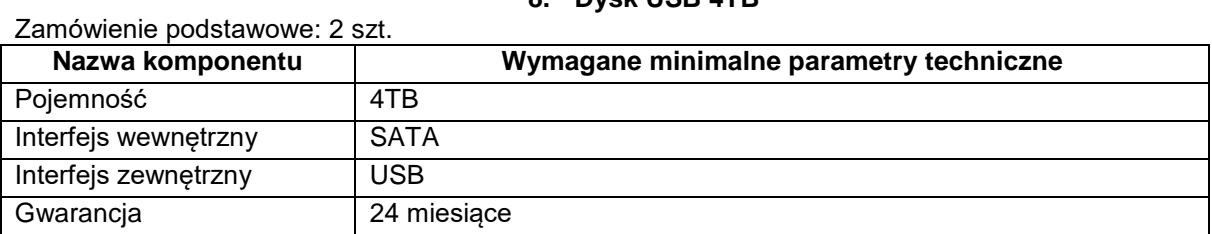

# **9. Tablet**

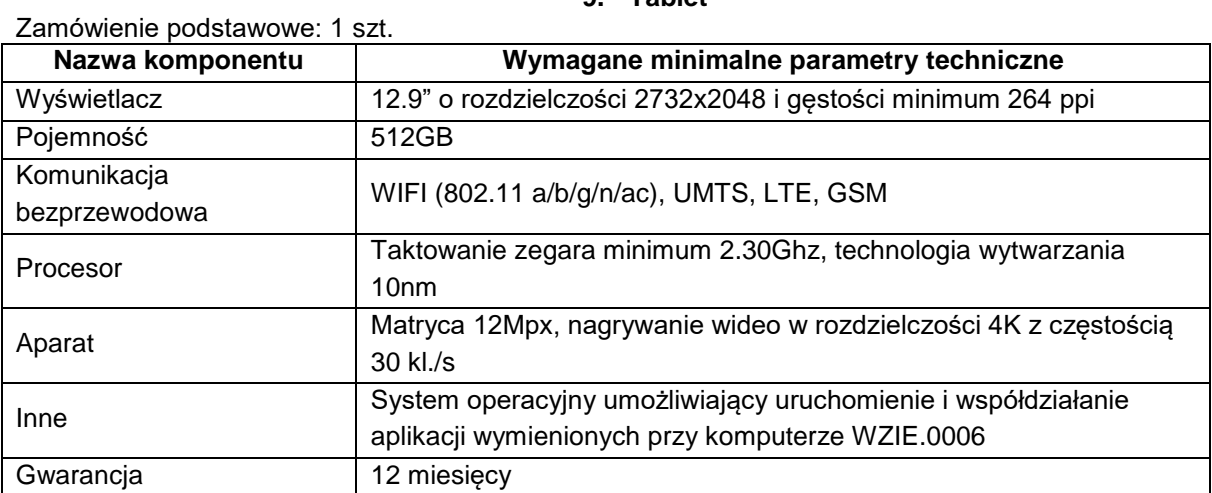

# **10. Laptop 17"**

Zamówienie podstawowe: 2 szt.

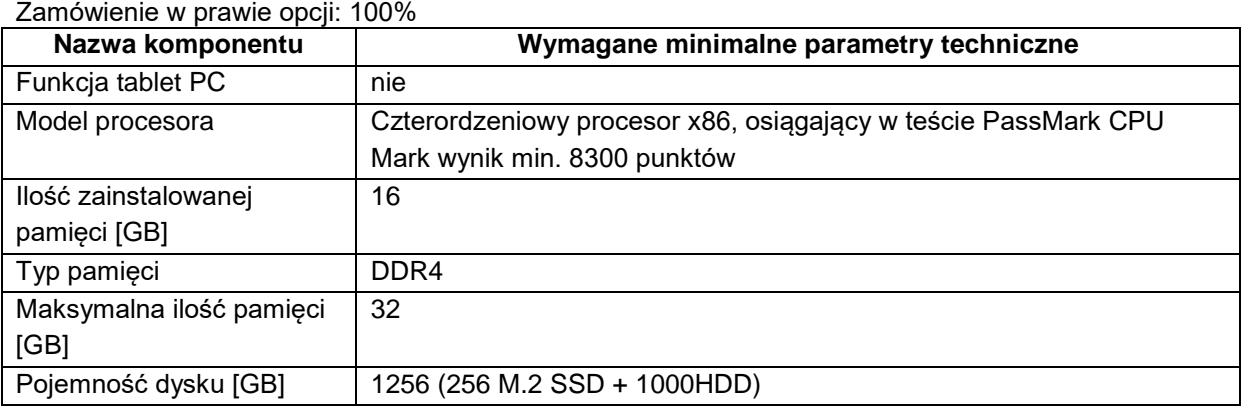

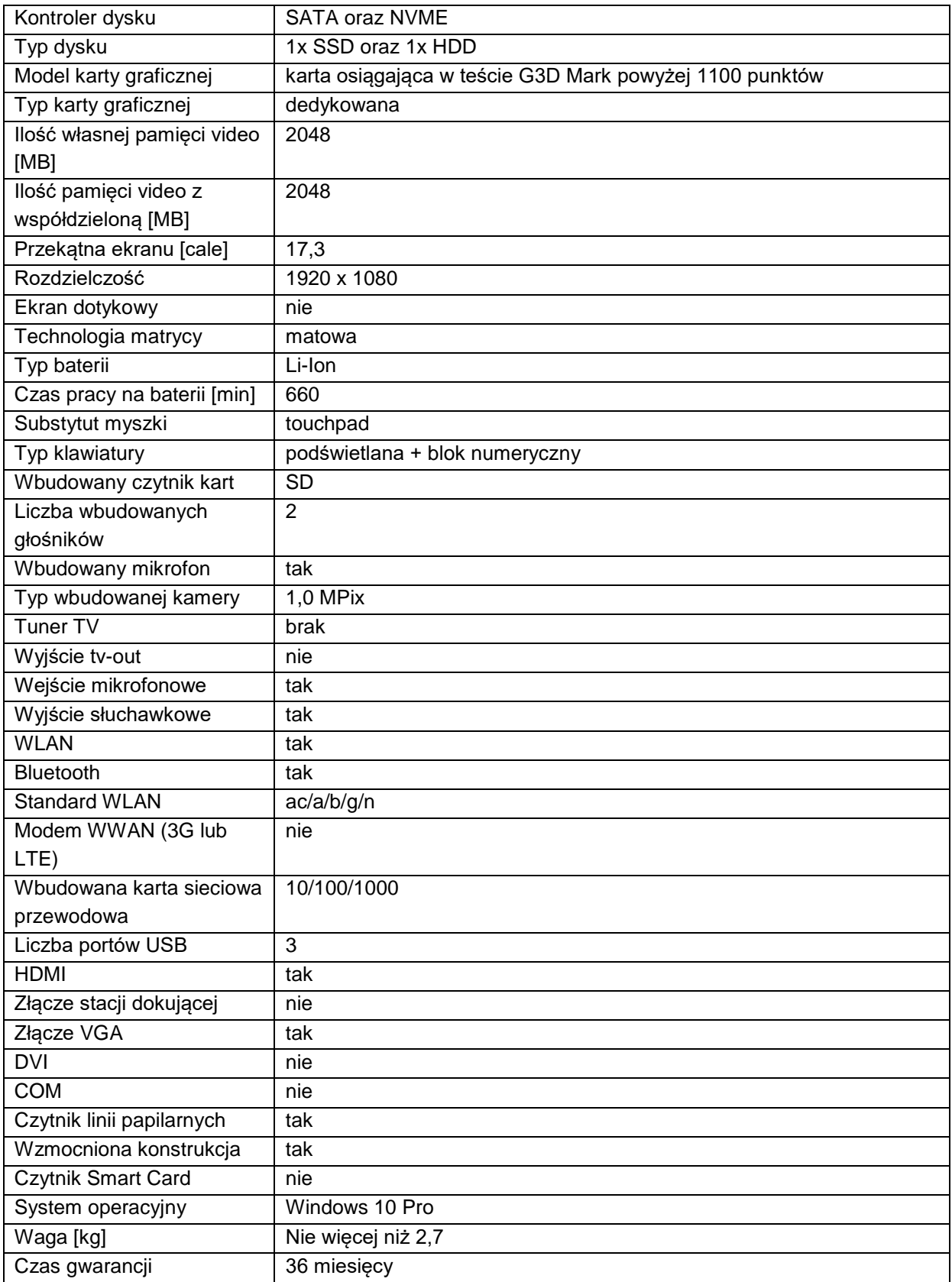

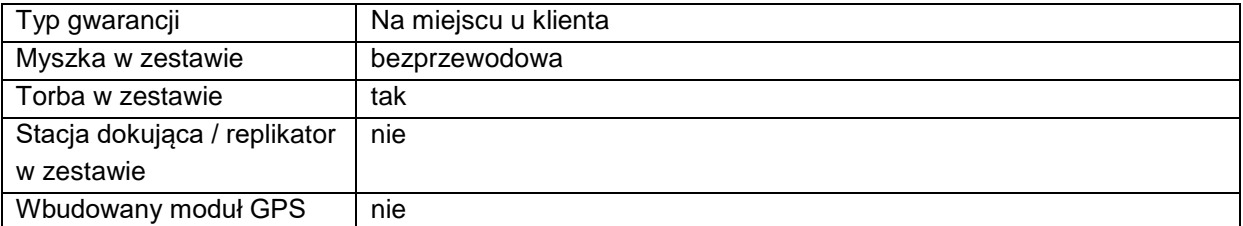

# **11. Termometr z alarmem GSM-SMS**

# Zamówienie podstawowe: 1 szt.

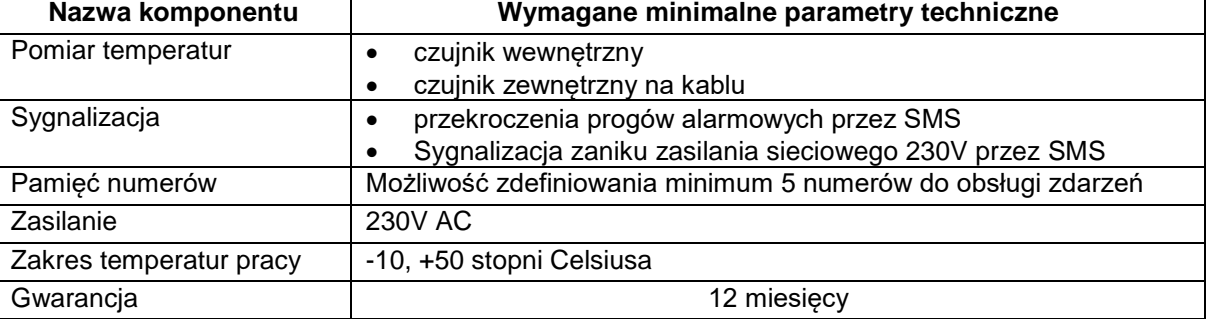

# **CZĘŚĆ II 1. Projektor**

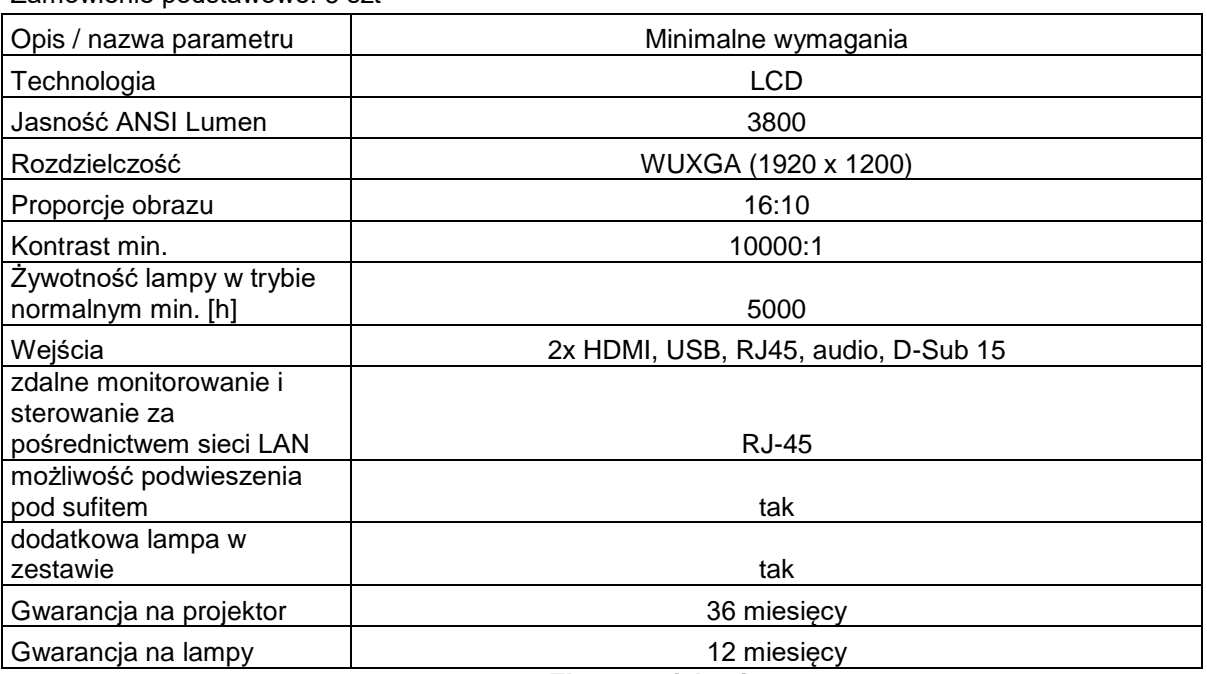

# Zamówienie podstawowe: 5 szt

Zamówienie podstawowe: 4 szt

### **2. Ekran projekcyjny**

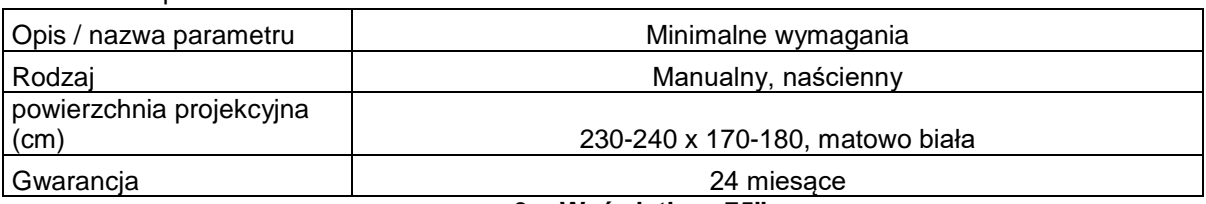

**3. Wyświetlacz 75"**

Zamówienie podstawowe: 1 szt

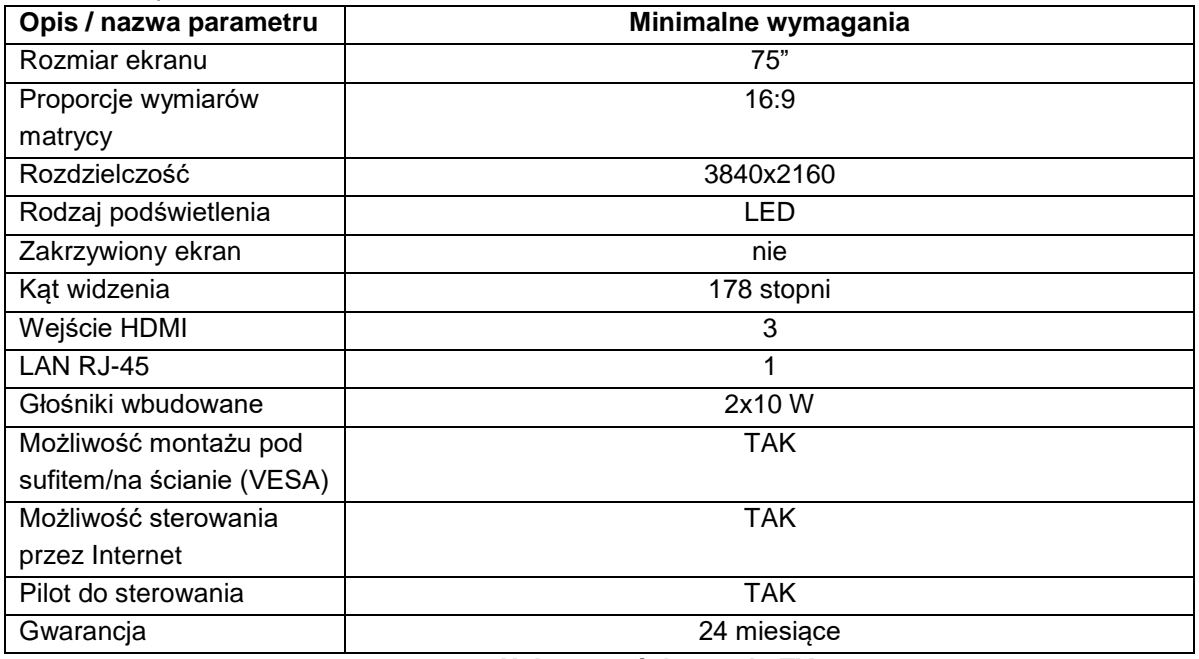

Zamówienie podstawowe: 7 szt

**4. Uchwyt naścienny do TV**

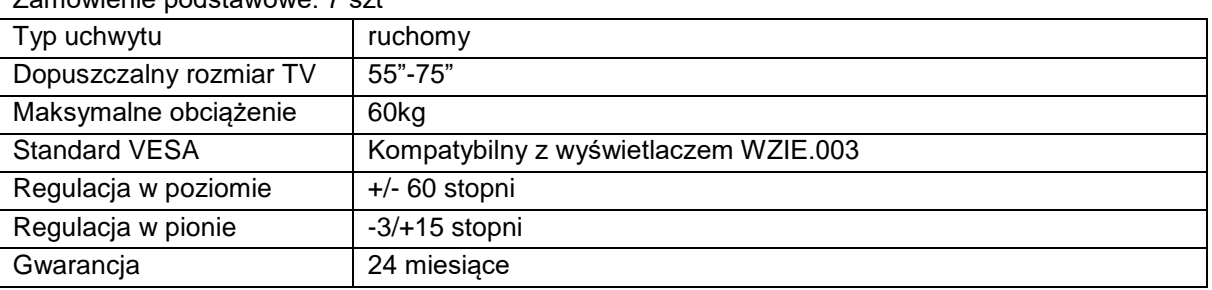

Zamówienie podstawowe: 1 szt

# **5. Kamera do transmisji wideo**

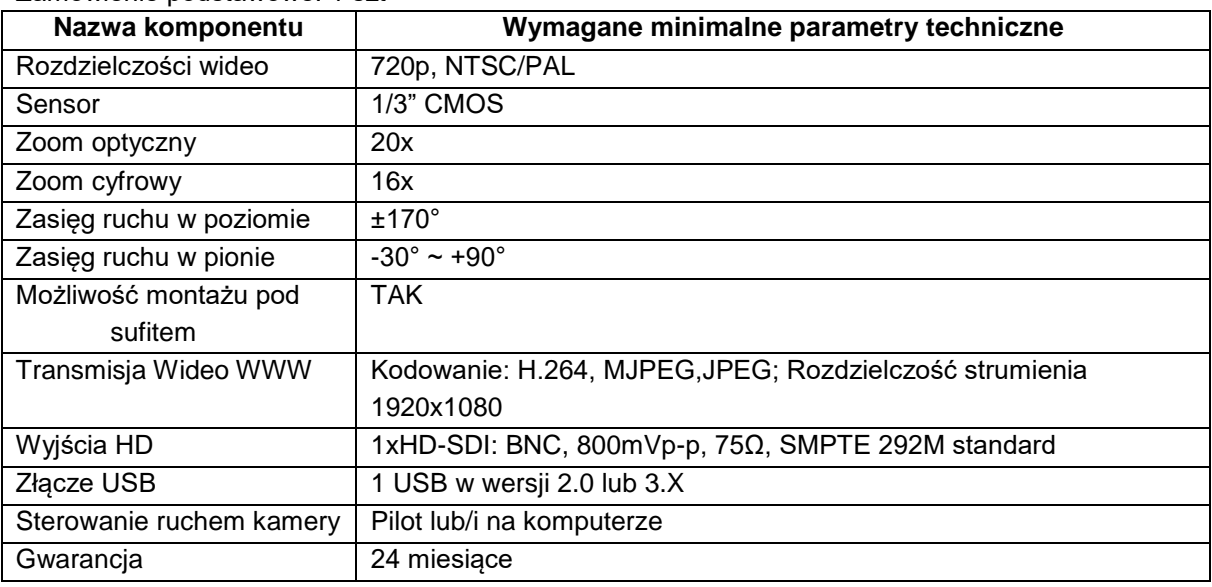

Opis usług:

1. Ekrany projekcyjne w salach 102, 111,212,410 zdemontować, w ich miejsce zainstalować ekrany z pozycji nr 2 formularza rzeczowo-cenowego.

2. Projektory z pozycji nr 1 formularza rzeczowo-cenowego zamontować do istniejącego okablowania i zawieszenia z ewentualnym przemieszczeniem, jeśli obraz byłby za mały lub za duży i nie wycentrowany względem ekranu. Dotyczy sal: 103,111,212,318,410

3. Istniejący wyświetlacz w Sali 401 zdemontować i przekazać do dyspozycji Zamawiającego. Wyświetlacz z pozycji nr 3 formularza rzeczowo-cenowego zamontować w tym samym miejscu do istniejącego okablowania przy użyciu uchwytu z pozycji nr 4 formularza rzeczowo-cenowego 4. W salach 201,203,206,207,208,209 zdemontować wyświetlacze LCD wraz z uchwytami, w tym samym miejscu zamontować uchwyty z pozycji nr 4 formularza rzeczowo-cenowego oraz uprzednio

demontowane wyświetlacze LCD.

Wszelkie szczegóły dotyczące zakresu usług skonsultować z Zamawiającym.

Nr postępowania: ZP/155/018/D/18 <br>Załącznik nr 7 do SIWZ

(pieczątka Wykonawcy)

*………………… ….…………….., dnia ……..………2018*

#### **OŚWIADCZENIE WYKONAWCY**

(składane na wezwanie Zamawiającego) W zakresie określonym w art. 24 ust. 1 pkt 15 i 22

ustawy Pzp

Składając ofertę w postępowaniu prowadzonym w trybie przetargu nieograniczonego o udzielenie zamówienia publicznego na dostawę sprzętu komputerowego oraz dostawa i montaż projektorów i TV na potrzeby Wydziału Zarządzania i Ekonomii Politechniki Gdańskiej

**Oświadczam (y), że** nie *wydano/ wydano\** wobec mnie/nas prawomocnego wyroku sądu lub ostatecznej decyzji administracyjnej o zaleganiu z uiszczaniem podatków, opłat lub składek na ubezpieczenia społeczne lub zdrowotne. W związku z powyższym *załączam (y) / nie załączam (y)* \* dokumenty potwierdzające dokonanie płatności tych należności wraz z ewentualnymi odsetkami lub grzywnami lub zawarcie wiążącego porozumienia w sprawie spłat tych należności;

**Oświadczam (y), że** *nie orzeczono / orzeczono\** wobec mnie/ nas tytułem środka zapobiegawczego zakazu ubiegania się o zamówienia publiczne.

#### *\*Niepotrzebne skreślić*

.......................................................

*Podpis(y) i pieczątka osób uprawnionych do reprezentowania Wykonawcy w przypadku oferty wspólnej – podpis pełnomocnika Wykonawców*

*Uwaga!*

*Zgodnie z art. 26 ust. 1 ustawy Pzp zamawiający przed udzieleniem zamówienia, wzywa wykonawcę, którego oferta została najwyżej oceniona, do złożenia w wyznaczonym, nie krótszym niż 10 dni, terminie aktualnych na dzień złożenia oświadczeń i dokumentów potwierdzających brak podstaw wykluczenia.*